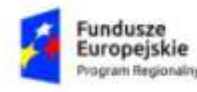

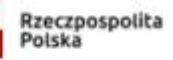

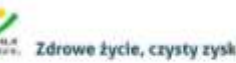

Unia Europejska Europejski Pundusz S

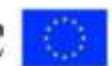

Załącznik nr 13 do Regulaminu konkursu RPO WiM 2014−2020

# **Wniosek o dofinansowanie projektu współfinansowanego z EFS w ramach Regionalnego Programu Operacyjnego Województwa Warmińsko-Mazurskiego**

# **na lata 2014-2020**

**(wersja 5.0)**

**Wnioskodawco pamiętaj !!!**

- **wniosek wypełnij starannie, dzięki temu szybciej go ocenimy,**  $\bullet$
- **pisz jasno i przystępnie,**  $\bullet$
- **pamiętaj, że wniosek to dla nas jedyne źródło informacji o projekcie, napisz go zatem tak, byśmy nie**   $\bullet$ **musieli się domyślać, co planujesz,**
- **ogranicz do minimum używanie skrótów, one znacznie utrudniają lekturę wniosku,**

**Jeśli uwzględnią Państwo nasze uwagi zawarte w komentarzach w innych częściach wniosku niż wskazujemy to w niniejszym dokumencie, zostaną one również uwzględnione, ponieważ wniosek oceniamy całościowo.**

#### **Wnioskodawco!**

**Konkurs nr RPWM.11.01.01-IZ.00-28-002/18 jest konkursem społecznym rewitalizacyjnym. Jednym z ważniejszych elementów oceny wniosku w ramach konkursu jest ocena kryteriów merytorycznych projektu konkursowego.**

**(koniecznie zajrzyj do załącznika nr 10 do Regulaminu, aby zapoznać się z kryteriami jakie powinien spełniać projekt, w ramach oceny merytorycznej, by otrzymać dofinansowanie).**

**W formularzu wniosku o dofinansowanie projektu nie ma jednego wyznaczonego miejsca na umieszczenie zapisów dotyczących spełniania kryteriów w ramach oceny merytorycznej. Spełnienie tych kryteriów będzie oceniane na podstawie zapisów całego wniosku.**

## **INFORMACJE WYPEŁNIANE PRZEZ INSTYTUCJĘ PRZYJMUJĄCĄ WNIOSEK**

**Data wpływu (wersja elektroniczna):** [*uzup. automatycznie przez system]*

**Data wpływu (wersja papierowa):**

**Numer kancelaryjny wniosku:**

**Imię i nazwisko osoby przyjmującej wniosek:**

**Numer wniosku w lokalnym systemie informatycznym:**

**Nazwa wnioskodawcy:** [pole *uzup. Automatycznie na podstawie pkt 2.1]*

**Tytuł projektu:** [pole *uzup. Automatycznie na podstawie pkt 1.8]*

# **I. INFORMACJE O PROJEKCIE**

Załącznik nr 5 do Wykazu zmian

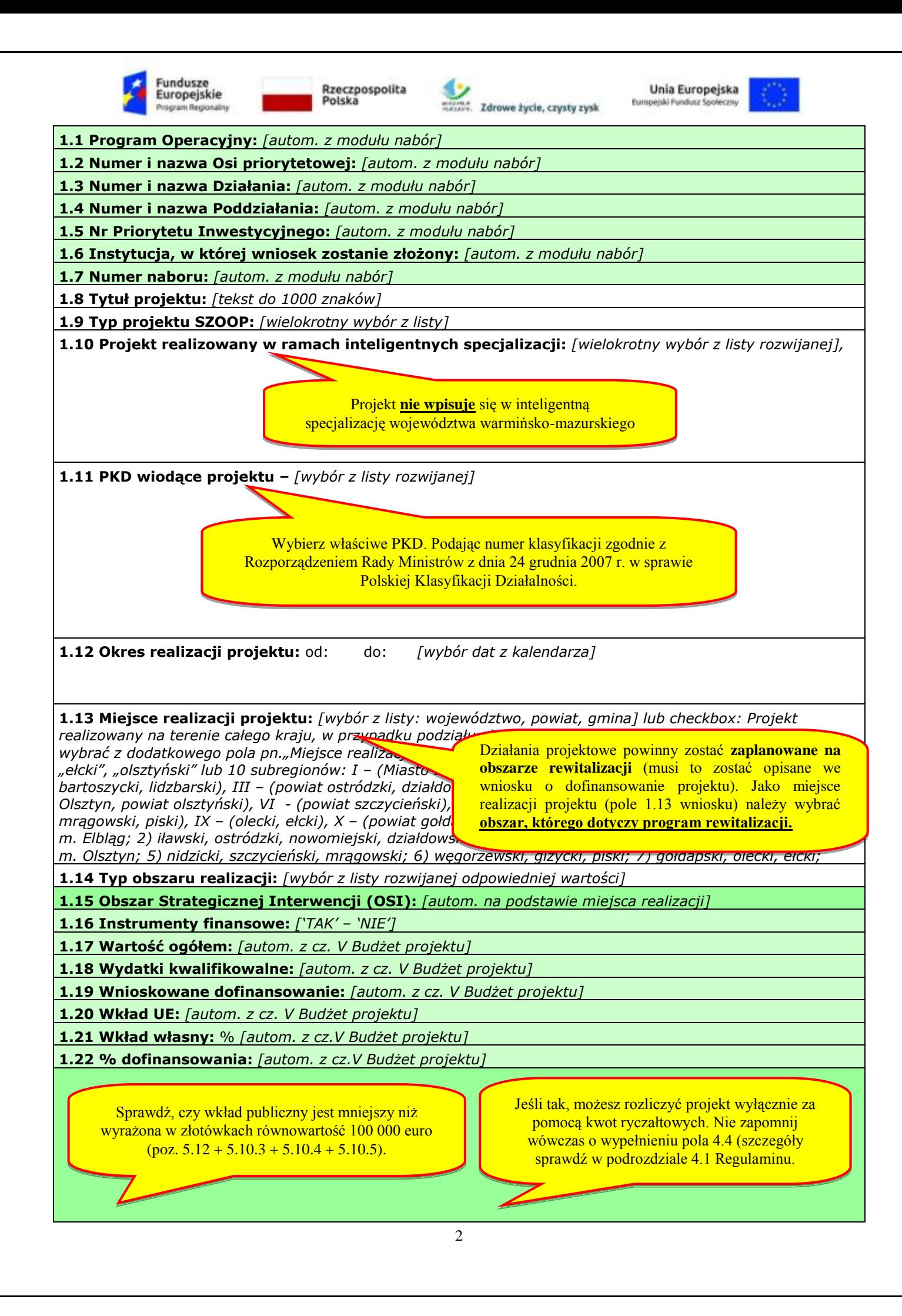

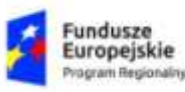

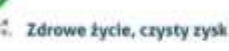

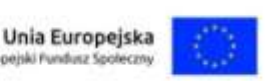

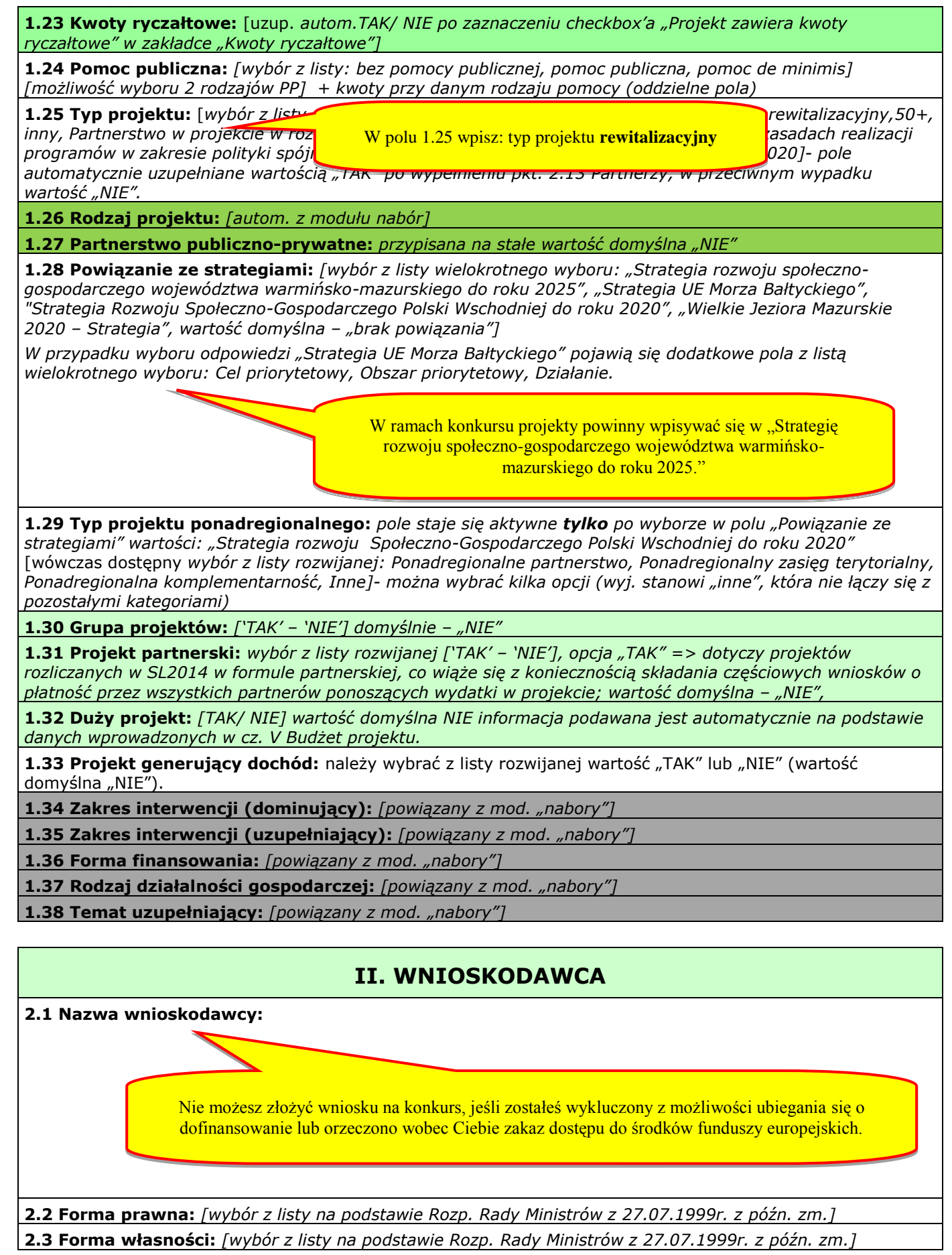

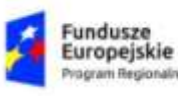

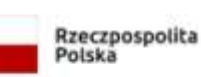

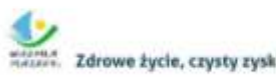

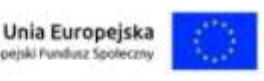

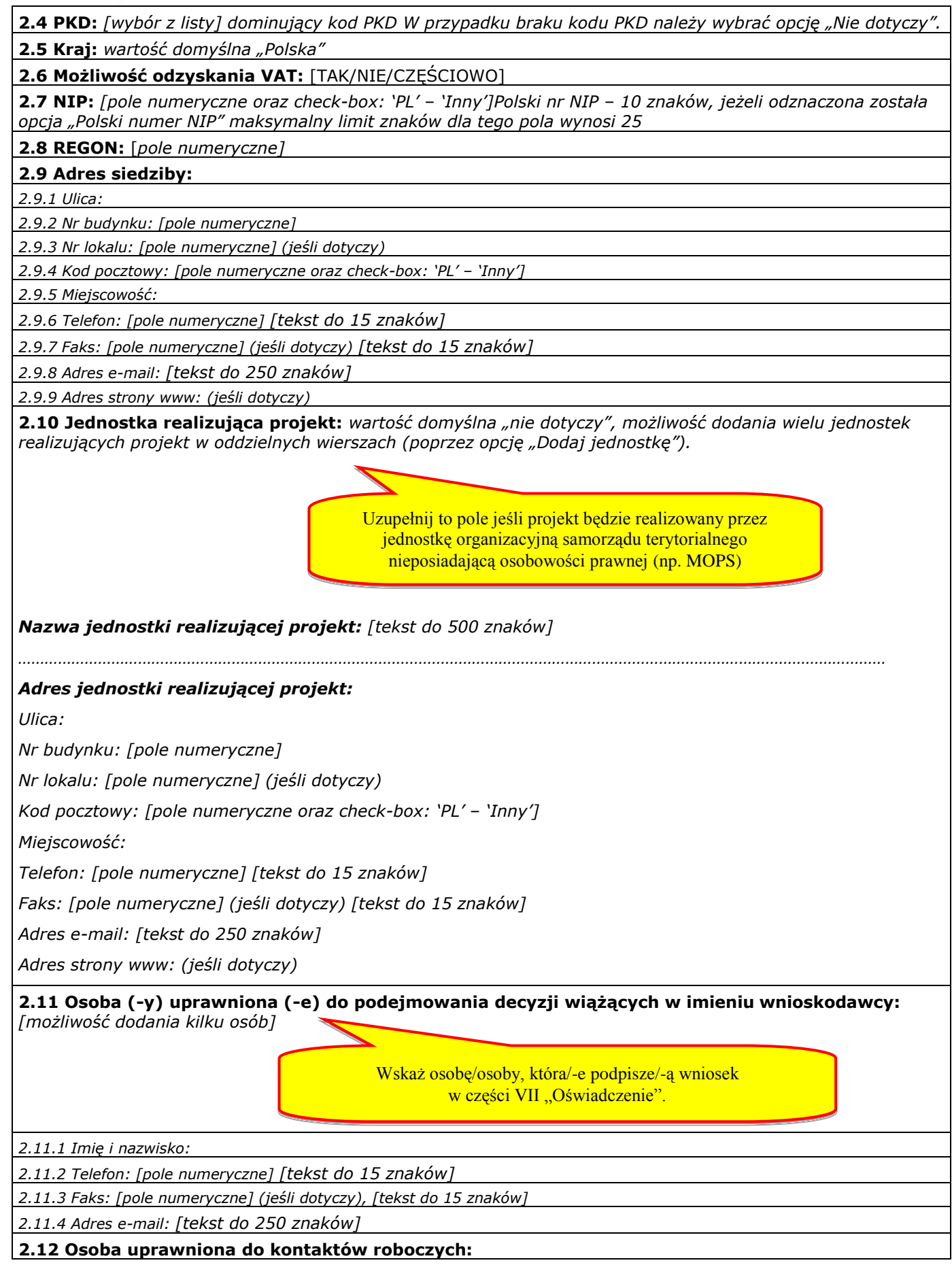

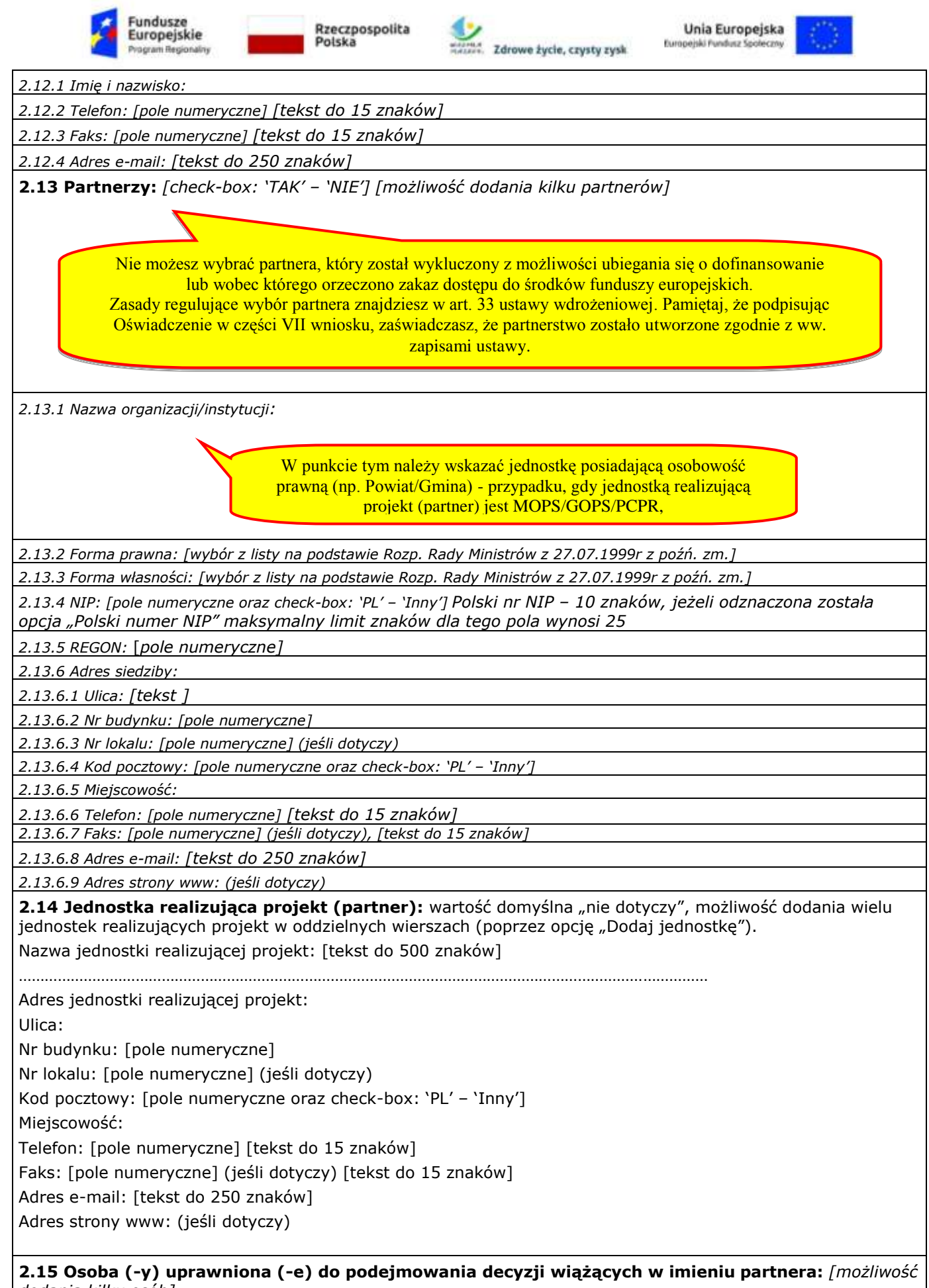

*dodania kilku osób]*

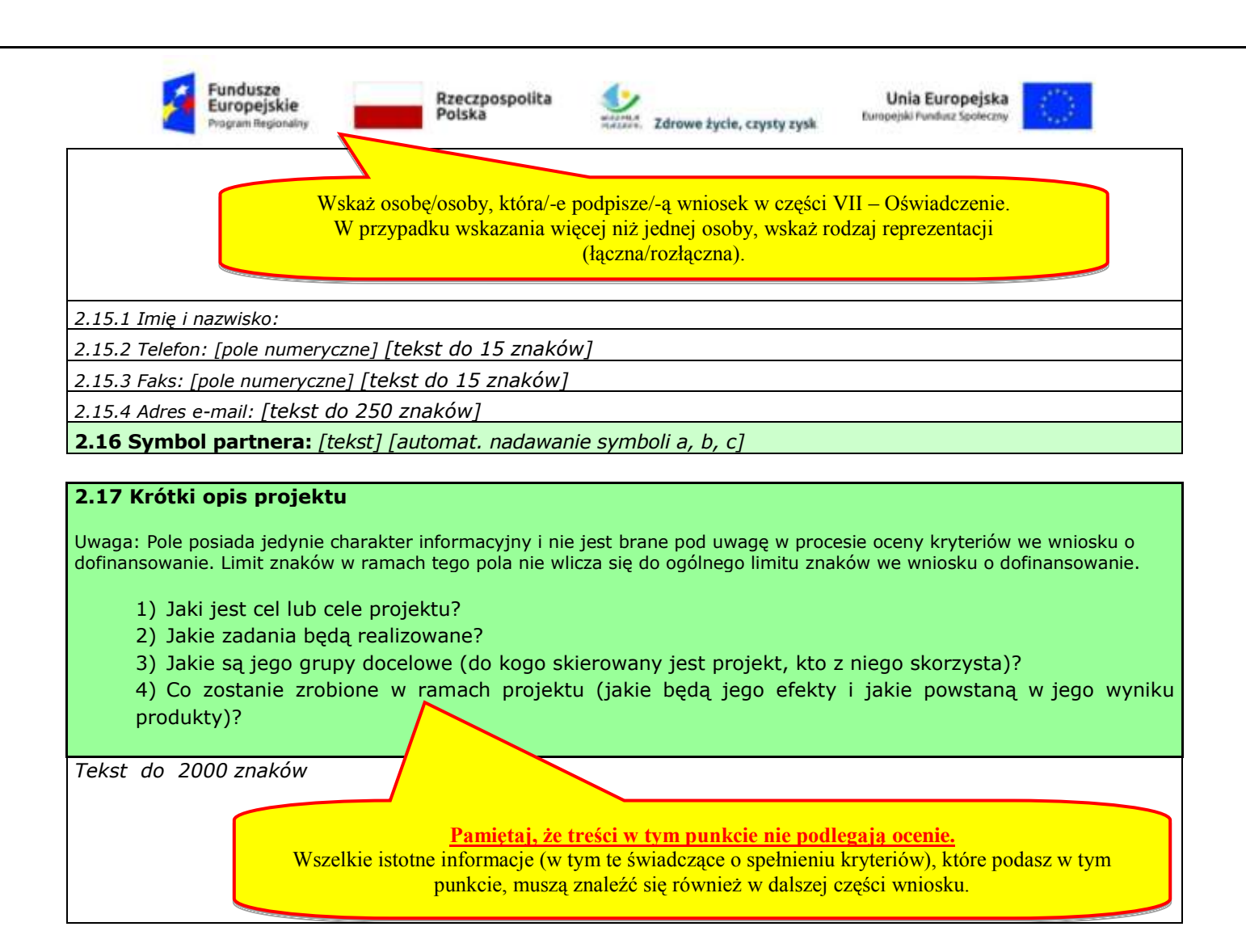

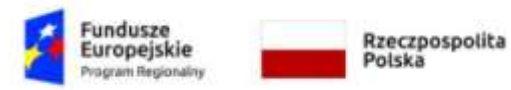

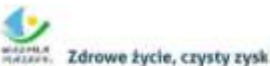

Unia Europeiska Europejski Fundusz Społeczny

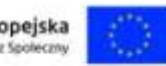

# **III. OPIS PROJEKTU W KONTEKŚCIE WŁAŚCIWEGO CELU SZCZEGÓŁOWEGO RPO WiM 2014-2020**

#### **3.1 Opis grupy docelowej (z uwzględnieniem uzasadnienia realizacji projektu)**

- Opisz kogo i dlaczego obejmiesz wsparciem w ramach projektu - wskaż istotne cechy uczestników (osób lub podmiotów), którzy zostaną objęci wsparciem

*tekst* 

Pamiętaj, że uczestnikami projektu muszą być osoby **zamieszkujące na obszarze wyznaczonym do rewitalizacji, wskazanym w Programie Rewitalizacji.**

Potrzebujemy kilku danych statystycznych potwierdzających trudną sytuację osób, do których chcesz skierować projekt. Pamiętaj, że grupa musi pochodzić z konkretnego regionu, nie przedstawiaj zatem danych obrazujących sytuację w całym województwie. Nie oceniamy ilości przedstawionych treści, ale ich jakość. Niech diagnoza będzie syntetyczna, ale obrazująca problem w skali, której odpowiada projekt. Przedstaw dane statystyczne w ujęciu dynamicznym.

Przedstawiając analizę sytuacji problemowej uwzględnij perspektywę osób z niepełnosprawnościami. Nawet jeśli nie masz jeszcze ostatecznie określonej grupy docelowej, musisz założyć udział takich osób w projekcie. Napisz w jakim stopniu problem, który ma być rozwiązany w wyniku realizacji projektu, dotyczyć będzie osób z niepełnosprawnościami i jak sposób realizacji projektu przełoży się na poprawę ich sytuacji.

Najważniejsze dla nas informacje to liczebność grupy docelowej, wiek, płeć oraz miejsce zamieszkania.

Pozostałe cechy grupy opisz tylko wówczas, jeśli mają znaczenie, np. od ich istnienia uzależnisz pierwszeństwo przyjęcia uczestnika do projektu, zapewnienie wsparcia dodatkowego itd. Jeśli nie jesteś pewien, jakie specyficzne cechy mają Twoi potencjalni uczestnicy, nie pisz nic. Twoja znajomość grupy docelowej zostanie oceniona przez KOP.

**Pamiętaj, że w ramach typu 1 projekty nie mogą być realizowane na terenie MOF Olsztyna i MOF Ełku. Oznacza to, iż realizując projekt typu 1 jako miejsce realizacji projektu nie można wskazać gmin należących do MOF Olsztyna i MOF Ełku oraz uczestnikami projektu nie mogą być osoby zamieszkałe na terenie MOF Olsztyna i MOF Ełku.**

**Pamiętaj, że w ramach typu 2 projekty nie mogą być realizowane na terenie MOF Ełku.**

**Oznacza to, iż realizując projekt typu 2 jako miejsce realizacji projektu nie można wskazać gmin należących do MOF Ełku oraz uczestnikami projektu nie mogą być osoby zamieszkałe na terenie MOF Ełku.** 

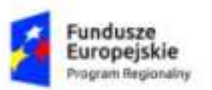

Rzeczpospolita Polska

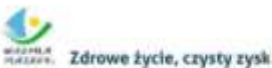

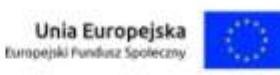

- Opisz potrzeby uczestników projektu i bariery, na jakie napotykają (przy opisie barier określ planowany sposób ich niwelowania)

#### *tekst*

Rekrutację opisz dokładnie, uwzględniając uwarunkowania wynikające z cech grupy docelowej. Powinieneś przewidzieć sytuację, w której zainteresowanie projektem będzie większe/mniejsze niż liczba dostępnych miejsc.

- wskaż, w jaki sposób zapewnisz strukturę grupy docelowej (kryteria rekrutacji),

- wskaż kanały dotarcia, głównie do osób w najtrudniejszej sytuacji,
- wskaż etapy rekrutacji i zaplanuj rekrutację w czasie,
- wskaż osobę odpowiedzialną za proces rekrutacji,

- wskaż miejsca rekrutacji, aby zapewnić jak najszerszy dostęp do projektu wszystkim zainteresowanym mieszkańcom na obszarze realizacji projektu,

- zdiagnozuj wynikające z niepełnosprawności potrzeby uczestników. Za projekty dyskryminacyjne uznamy m.in. projekty, w których sposób rekrutacji wykluczać będzie osoby z niepełnosprawnościami (rekrutacja prowadzona wyłącznie w budynkach posiadających bariery architektoniczne, sposób promocji projektu bazujący na materiałach niedostępnych dla osób z jednym rodzajem niepełnosprawności.

Sposób przeprowadzenia działań informacyjnych oraz rekrutacji powinien być dostosowany do konkretnej grupy, którą opisałeś w punkcie wyżej oraz zdiagnozowanych barier. Podaj czas i miejsce rekrutacji, osoby odpowiedzialne, zaplanuj kryteria dostępu i pierwszeństwa (z wagą punktową). Pamiętaj o liście rezerwowej oraz działaniach zaradczych w razie niepowodzenia rekrutacji. Przykładem chybionej rekrutacji jest formularz on-line dla osób niepotrafiących obsługiwać komputera.

> Jeśli zidentyfikowałeś bariery równościowe, zaplanuj działania, które będą stanowiły na nie odpowiedź, np. zaplanuj rekrutacje tak, by je zniwelować, dopasuj formy wsparcia indywidualnie do barier uczestników/uczestniczek. Za ww. informacje, możesz uzyskać maksymalnie 2 punkty za drugie kryterium standardu minimum. Jeśli nie zidentyfikowałeś barier równościowych, wskaż działania, które będą przeciwdziałały ich pojawieniu się.

 $\sum_{i=1}^n$ 

Aby spełnić standard minimum wskaż istnienie barier równościowych bądź ich brak. Użyj danych prezentujących sytuację osób danej płci w odniesieniu do przestrzeni, na której realizowany będzie projekt. Jeśli któraś z grup (K/M) znajduje się w gorszym położeniu, np. ma trudniejszy dostęp do szkoleń czy zatrudnienia, wskaż jakie są tego przyczyny. Za ww. informacje, możesz uzyskać 1 punkt za pierwsze kryterium standardu minimum.

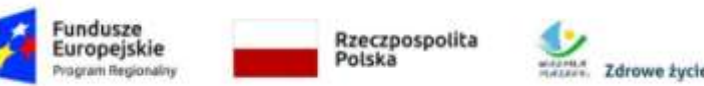

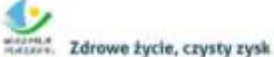

Unia Europeiska Europejski Fundusz Społeczny

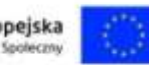

- Opisz, w jaki sposób zrekrutujesz uczestników projektu, w tym kwestię zapewnienia dostępności dla osób z niepełnosprawnościami *tekst*  **Liczba osób objętych wsparciem** *wartość liczbowa* **Liczba podmiotów objętych wsparciem** *wartość liczbowa*

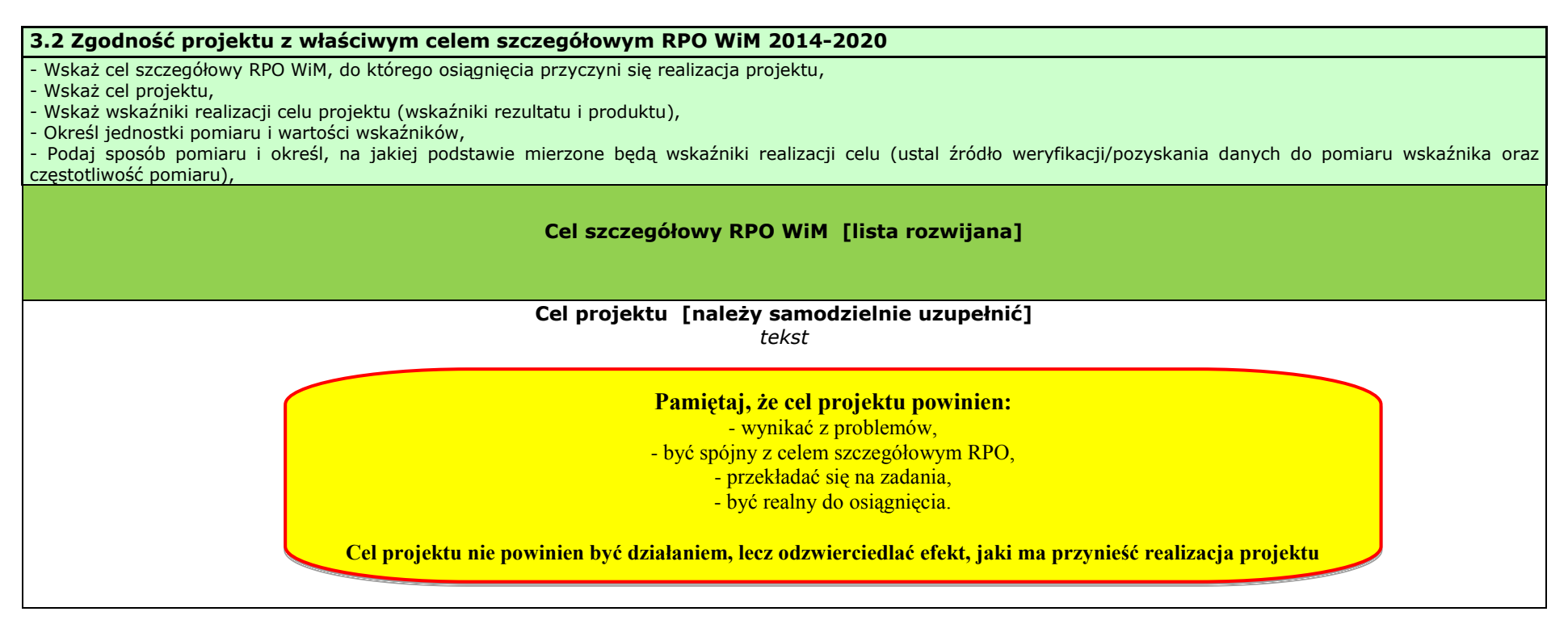

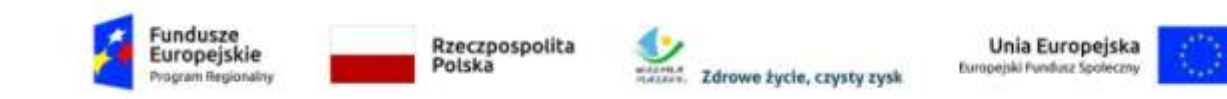

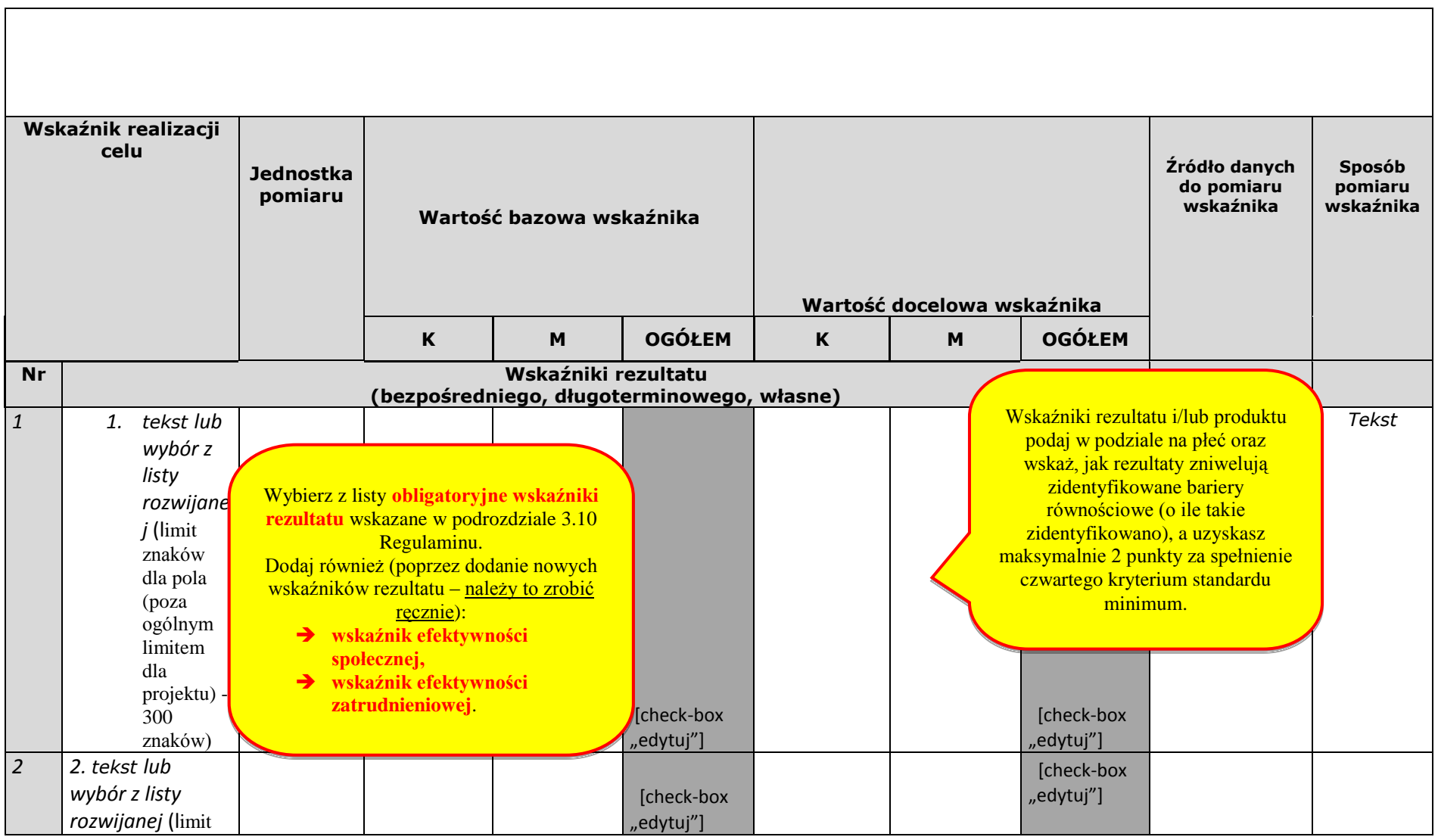

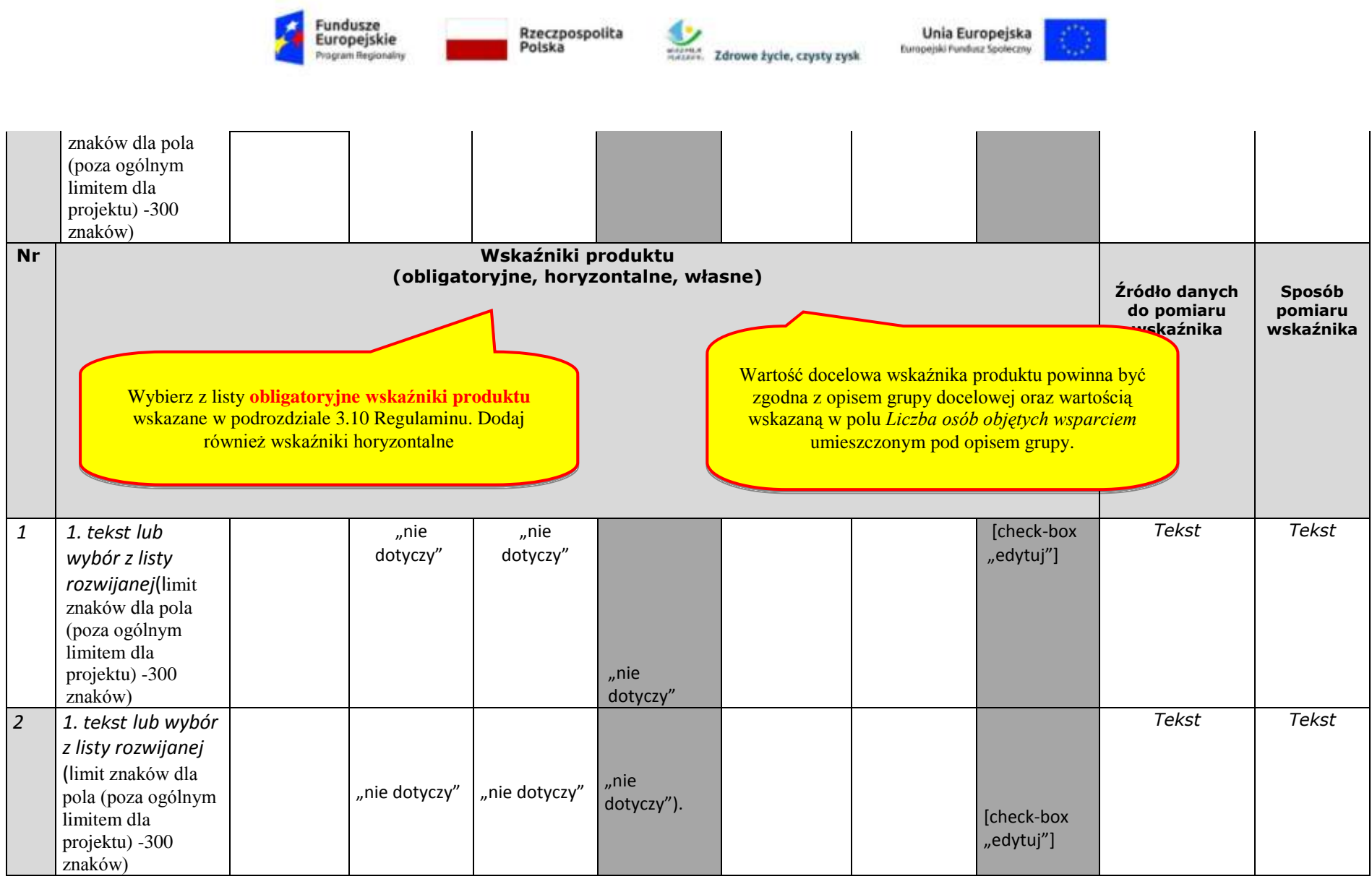

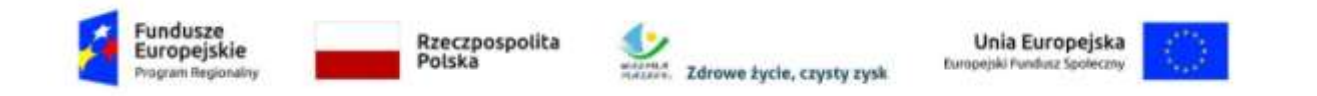

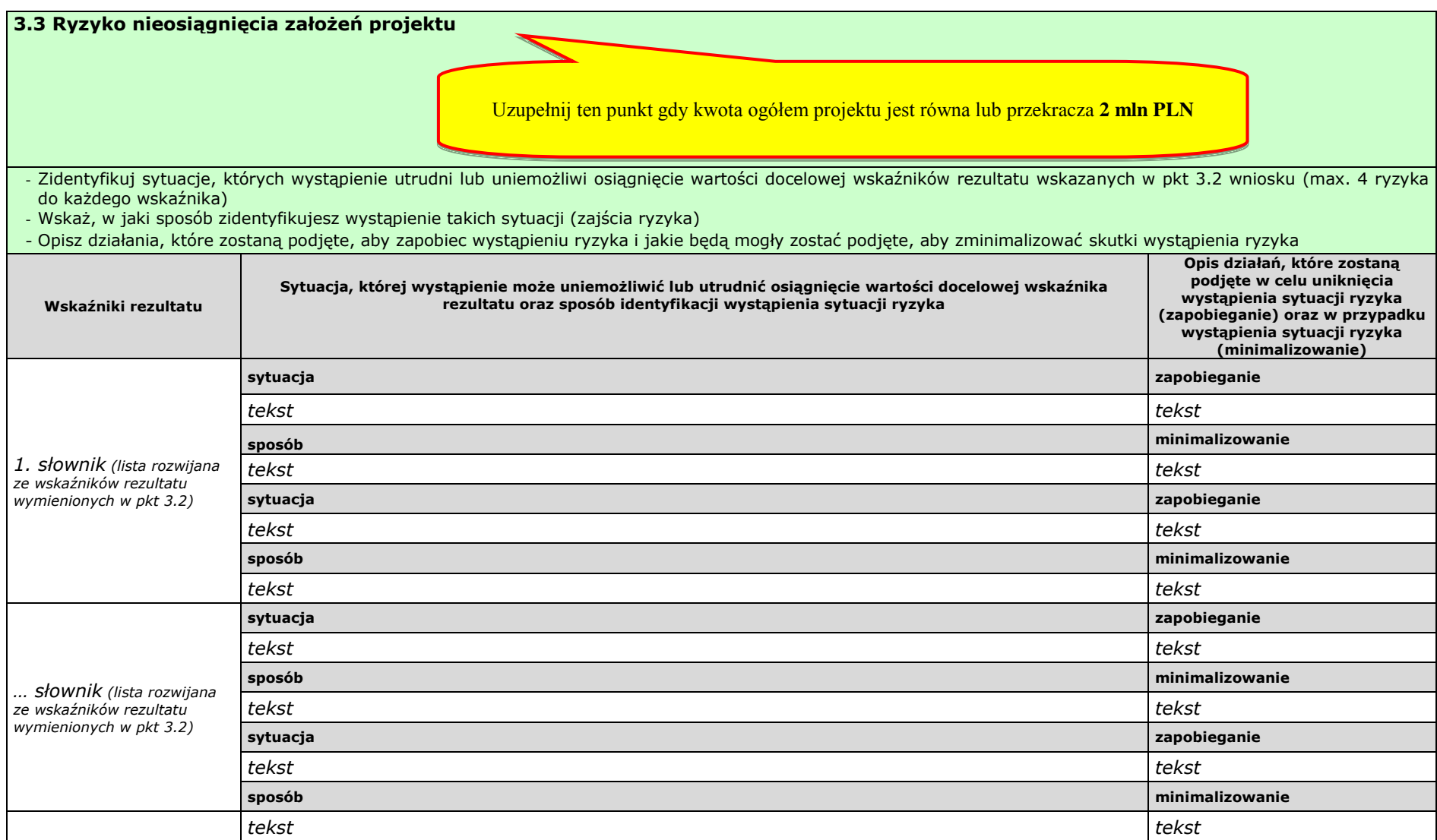

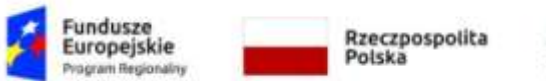

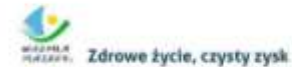

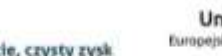

Unia Europejska<br>Europejski Fundusz Społeczny

# **IV. SPOSÓB REALIZACJI PROJEKTU ORAZ POTENCJAŁ I DOŚWIADCZENIE WNIOSKODAWCY I PARTNERÓW**

#### **4.1 Zadania**

- Wskaż zadania, które będą realizowane w projekcie

Opisz szczegółowo zadania, które będą realizowane w projekcie i uzasadnij potrzebę ich realizacji -

Przyporządkuj poszczególne zadania do odpowiednich wskaźników wskazanych w pkt 3.2 wniosku (o ile dotyczy) -

- Przypisz partnerów do zadań, za których wykonanie będą oni odpowiedzialni w ramach projektu (o ile dotyczy) -
- Uzasadnij wybór partnerów do realizacji poszczególnych zadań (o ile dotyczy) -

Pamiętaj, że jeśli rozliczasz projekt kwotami ryczałtowymi, działania logicznie ze sobą powiązane i od siebie zależne powinny być ujęte w ramach jednej kwoty (zadania).

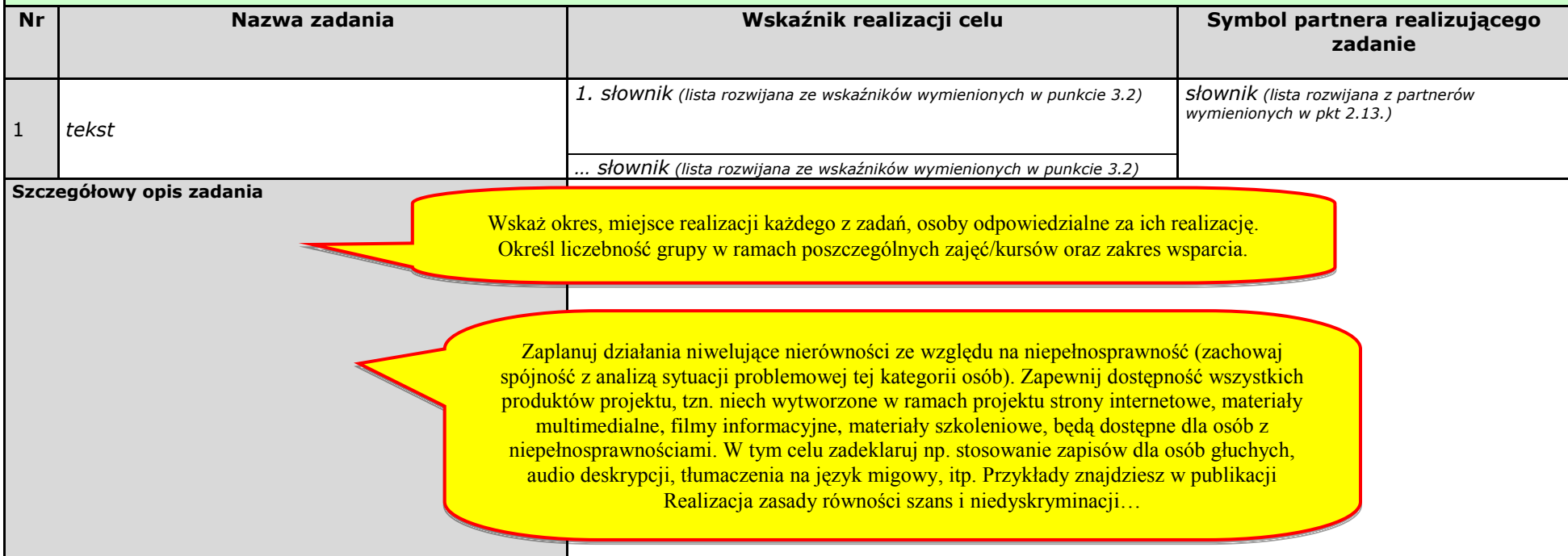

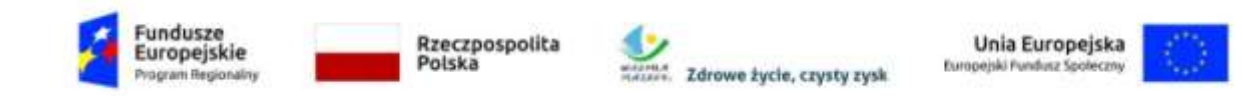

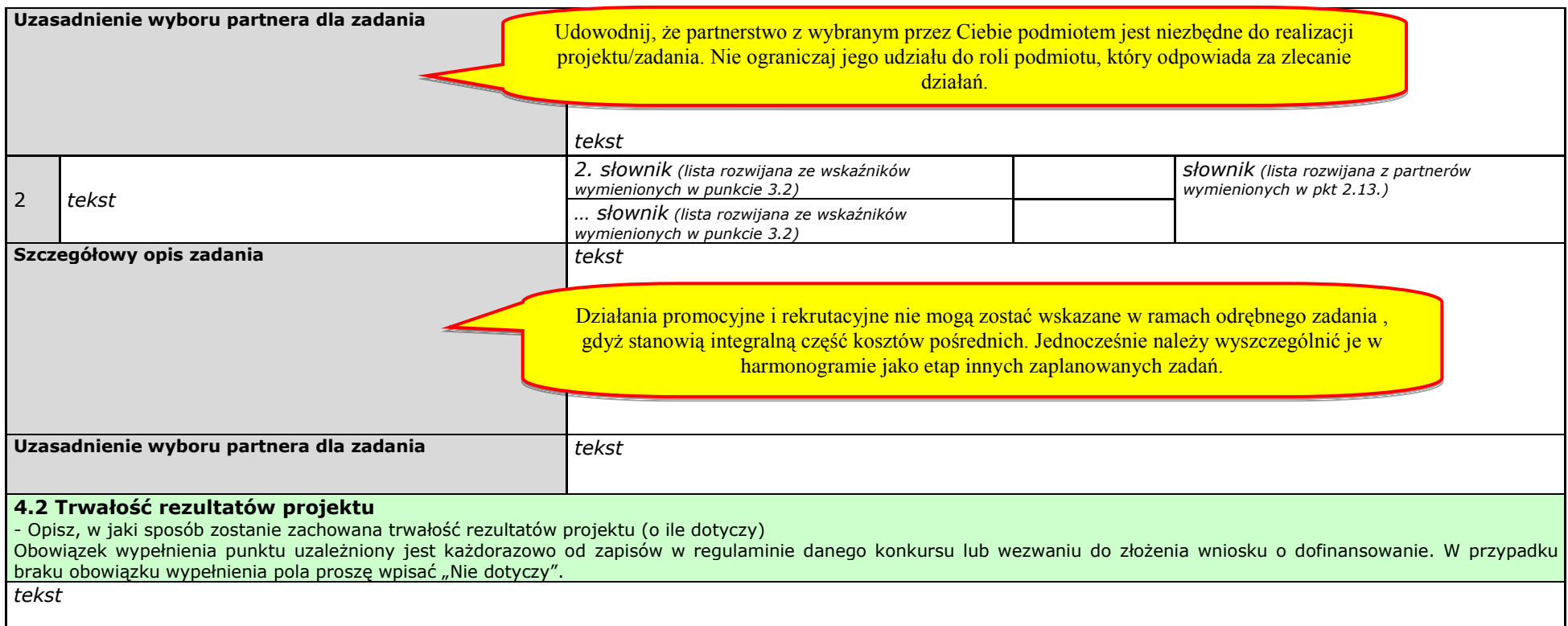

#### **4.3. Harmonogram realizacji projektu**

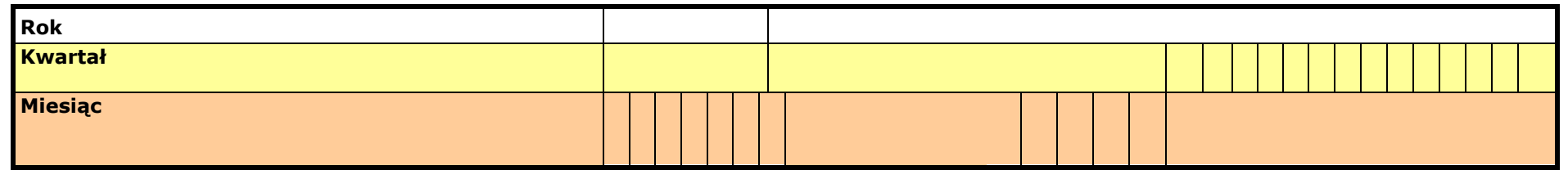

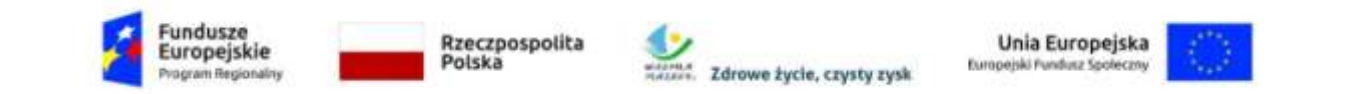

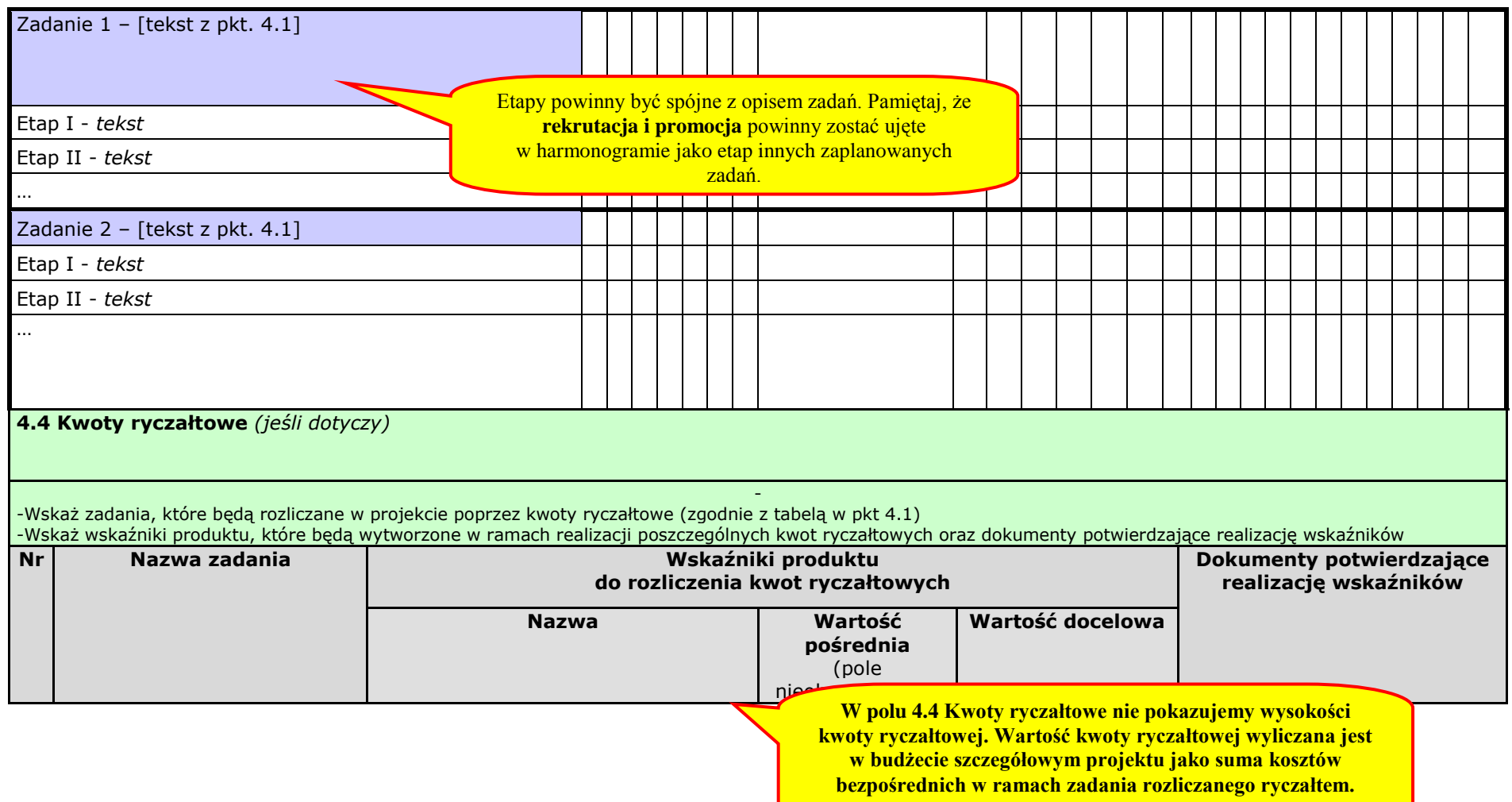

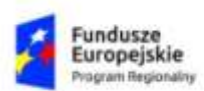

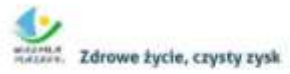

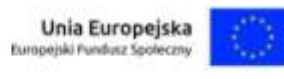

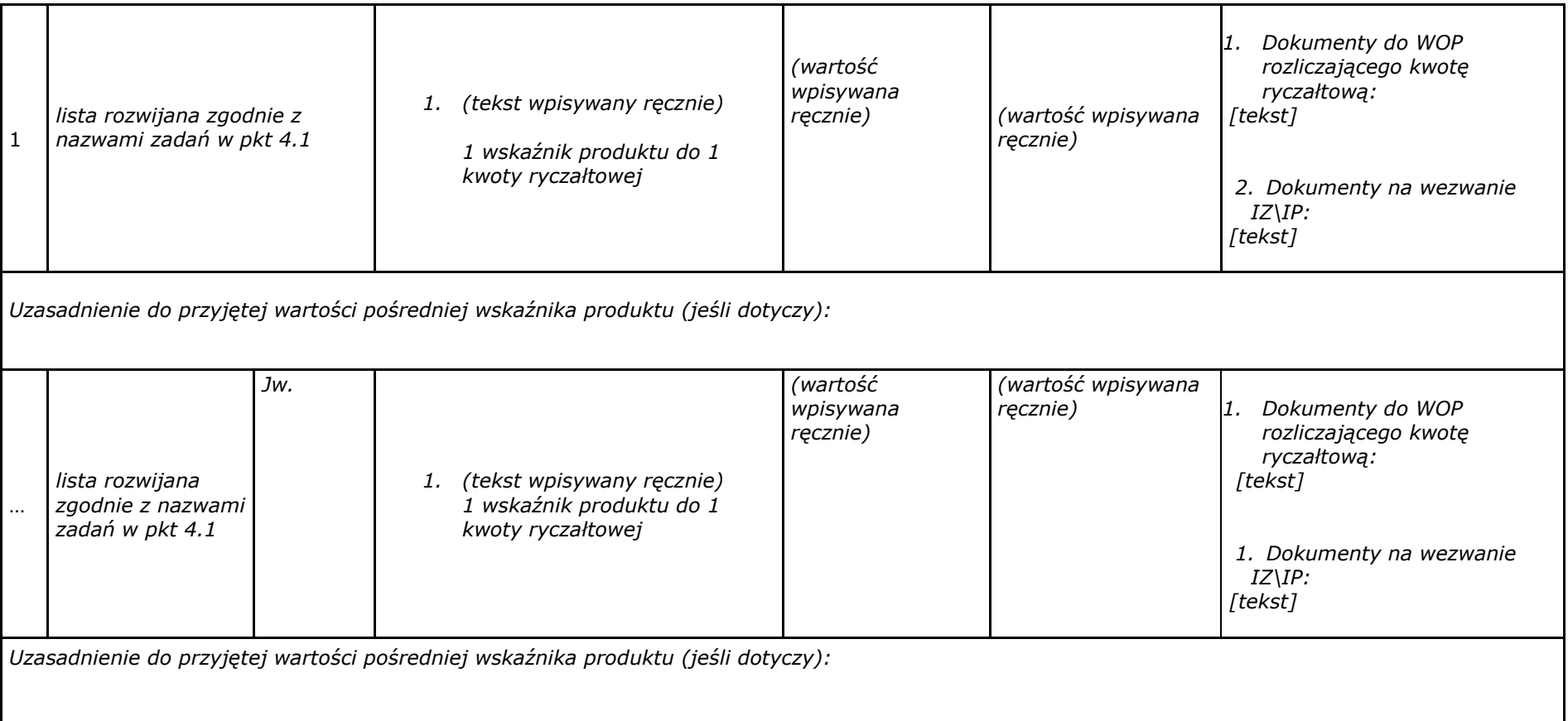

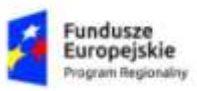

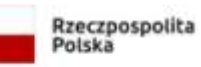

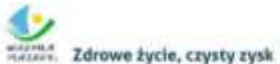

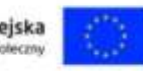

**4.5 Potencjał wnioskodawcy i partnerów** 

Opisz potencjał finansowy wnioskodawcy i partnerów (jeśli dotyczy) i wskaż, w jaki sposób przełoży się on na realizację projektu

*Tekst* 

Opisz kadrę merytoryczną w podziale na własną (tj. posiadaną) i zewnętrzną, która zostanie zaangażowana w ramach projektu przez wnioskodawcę i partnerów (jeśli dotyczy) oraz wskaż sposób jej wykorzystania (planowane funkcje/stanowiska osób w projekcie, kompetencje i doświadczenie, zakres obowiązków, wymiar czasu pracy, formy zatrudnienia/ zaangażowania w projekcie oraz wybierz z listy rozwijanej czy dana osoba stanowi kadrę własną czy zewnętrzną

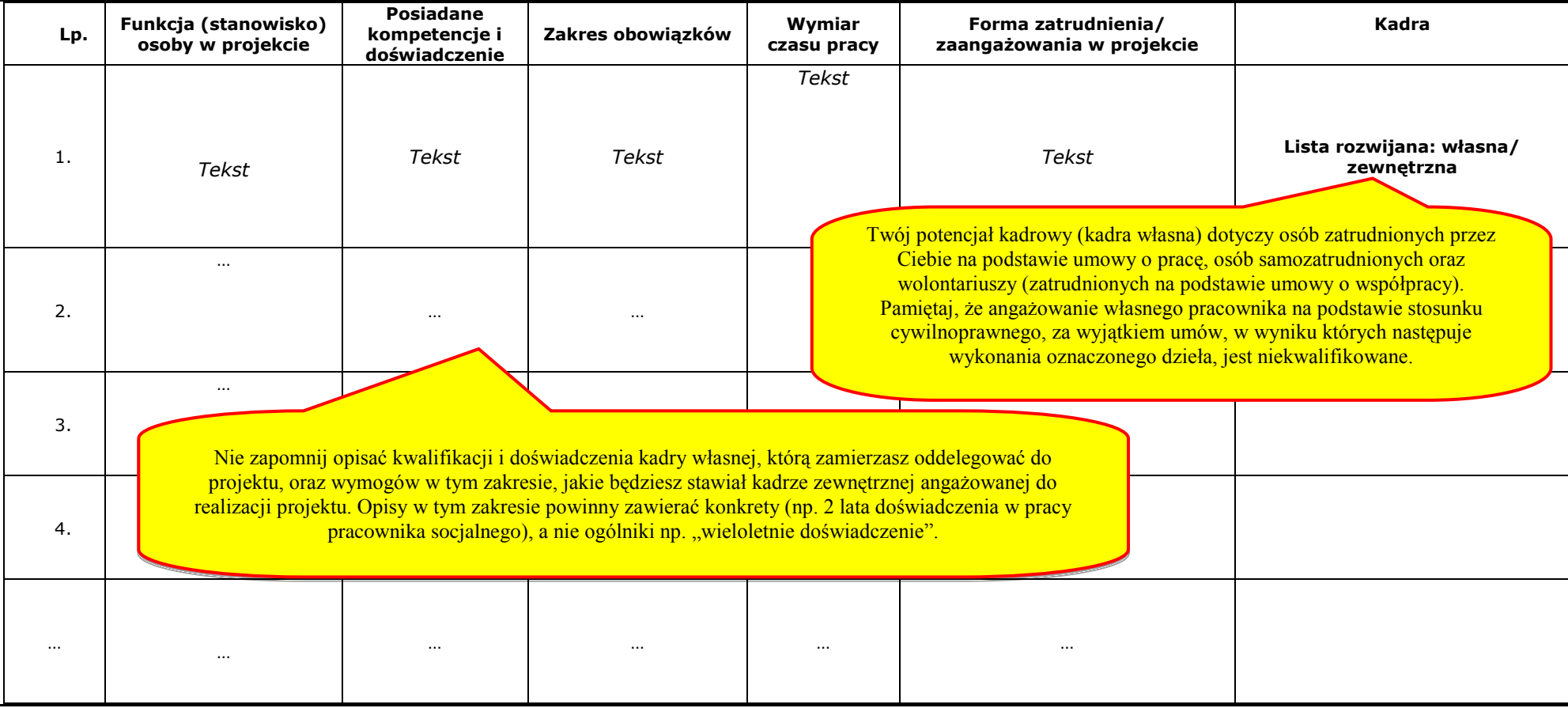

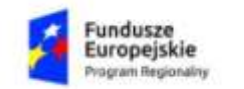

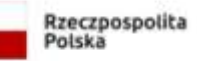

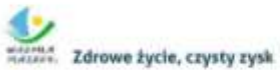

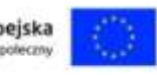

Dodatkowy opis (jeśli dotyczy): … *tekst*  Opisz posiadany potencjał techniczny, w tym sprzętowy i warunki lokalowe wnioskodawcy i partnerów (jeśli dotyczy) i wskaż sposób jego wykorzystania w ramach projektu **Lp. Zadanie Potencjał techniczny Posiadany potencjał techniczny do wykorzystania w projekcie Sposób wykorzystania potencjału technicznego w ramach projektu** 1. **Ilista rozwijana z nazwami zadań**  $W \, h + 11$ *Tekst Tekst*  2. którowiera poza obszarem realizacji projektu). Wykorzystasz limit znaków, a i tak informacje te nie będą brane pod uwagę przy ocenie wniosku. ….. 3. … … … 4. …<br>
poszczególnych zadań. Zapisy nie mogą budzić wątpliwości. … … … … Dodatkowy opis (jeśli dotyczy): … *tekst*  Nie wskazuj potencjału, którego nie zamierzasz wykorzystać w zadaniu (sale, Wskaż konkretnie, jaki sprzęt i zaplecze lokalowe wykorzystasz w ramach Jeśli zadeklarowałeś wykorzystanie sprzętu czy sal w projekcie, wówczas nie możesz uwzględniać w budżecie projektu związanych z nimi kosztów.

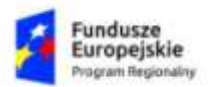

Rzeczpospolita Polska

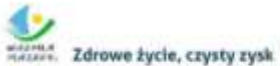

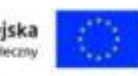

**4.6 Doświadczenie wnioskodawcy i partnerów** Opisz doświadczenie wnioskodawcy i partnerów (jeśli dotyczy) uwzględniając dotychczasową działalność prowadzoną: 1) w zakresie tematycznym, jakiego dotyczy projekt, 2) na rzecz grupy docelowej, do której skierowany będzie projekt, 3) na określonym terytorium, którego będzie dotyczyć realizacja projektu. Opisz potencjał społeczny wnioskodawcy i partnerów (jeśli dotyczy). *Tekst*  Nie opisuj wszystkich projektów, które masz w swoim "portfolio", tylko te, które potwierdzą Twoje doświadczenie w realizacji działań zaplanowanych w przedmiotowym wniosku, wsparcia na rzecz grup docelowych obejmowanych wsparciem. Koniecznie umieść informację, czy w wykazanych projektach osiągnąłeś zakładane rezultaty. Opisz precyzyjnie swoją rolę w projektach, w których uczestniczyłeś jako partner/ podwykonawca.

#### **4.7 Sposób zarządzania projektem**

zewnętrzną

Opisz kadrę zarządzającą w podziale na własną (tj. Annie Kadra zarządzająca to np. koordynator, osoba zajmująca się rekrutacją, karali stanowiska osób, kompetencje i doświadczenie, zakres obowiązków, wymiar czasu prawnego wysodowiedzialne za rozliczenie finansowe czy monitoring. W zakresia prowiekadne własną czy

Opisz strukturę zarządzania projektem, określ, jak będą podejmowane decyzje w ramach realizacji projektu

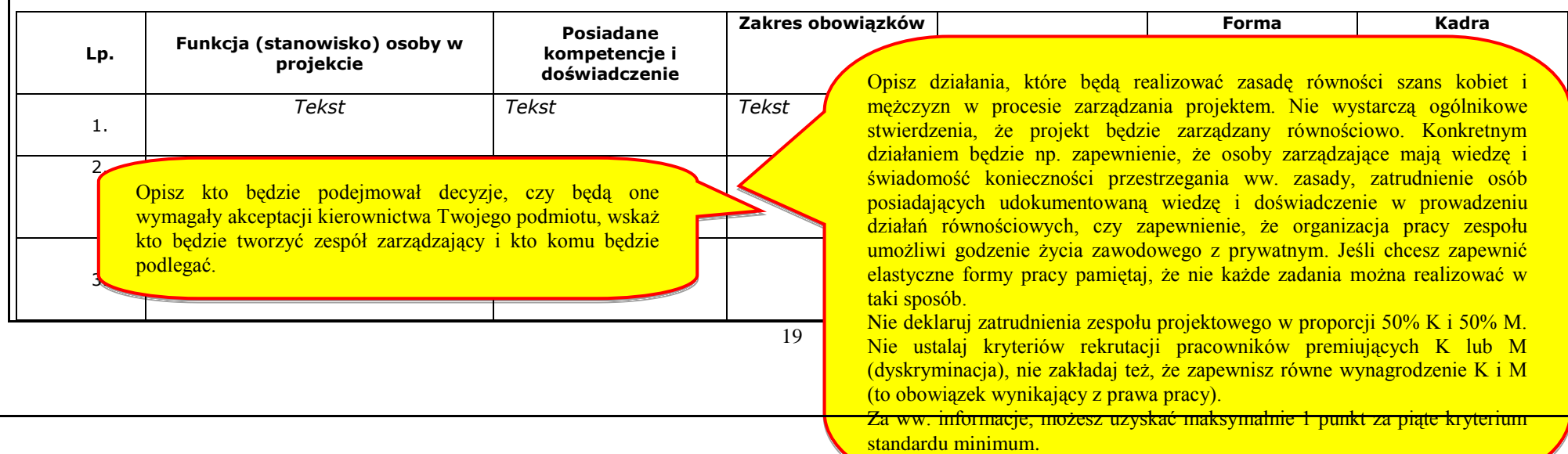

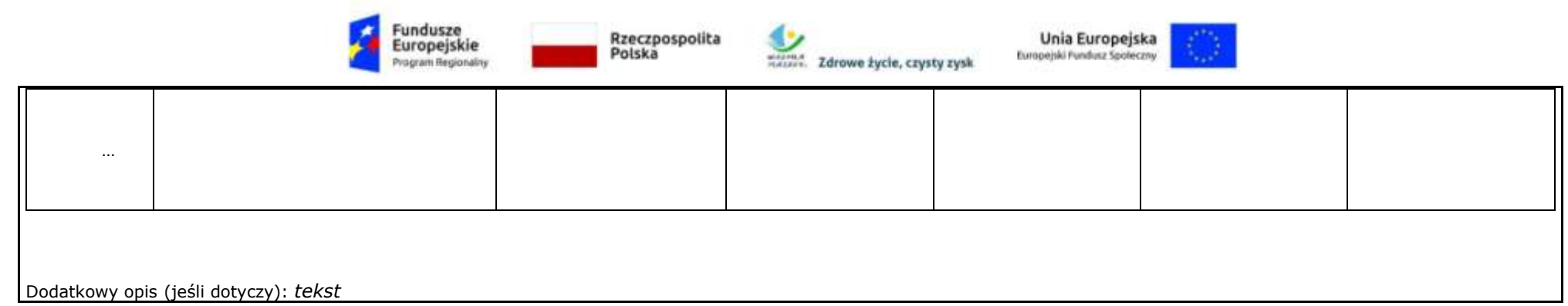

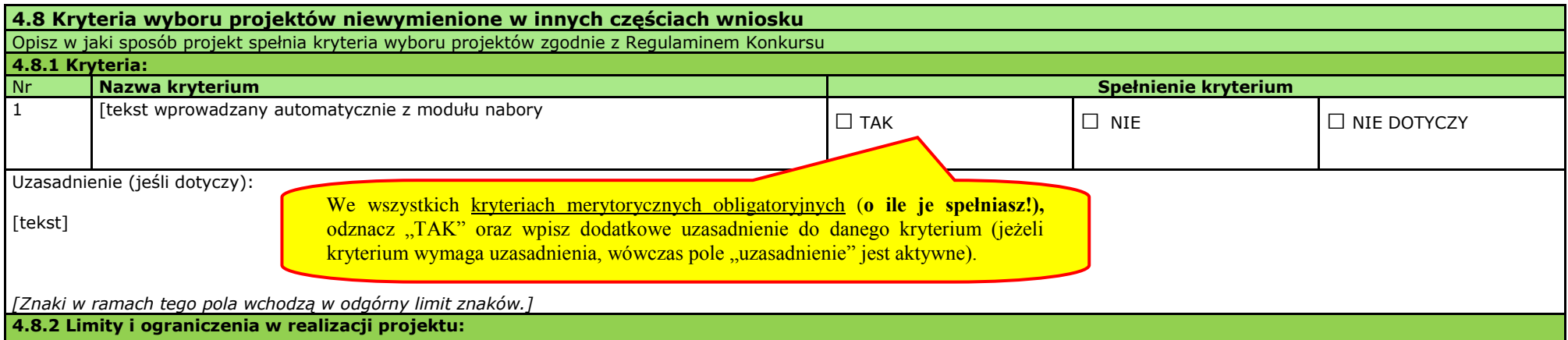

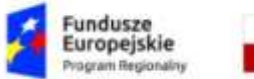

Rzeczpospolita<br>Polska

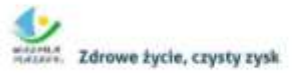

Unia Europejska<br>Europejski Fundusz Społeczny

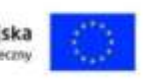

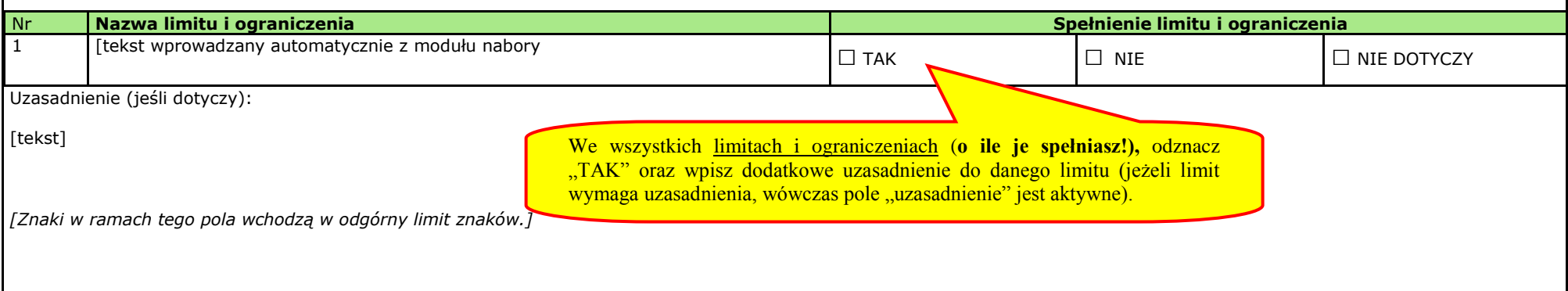

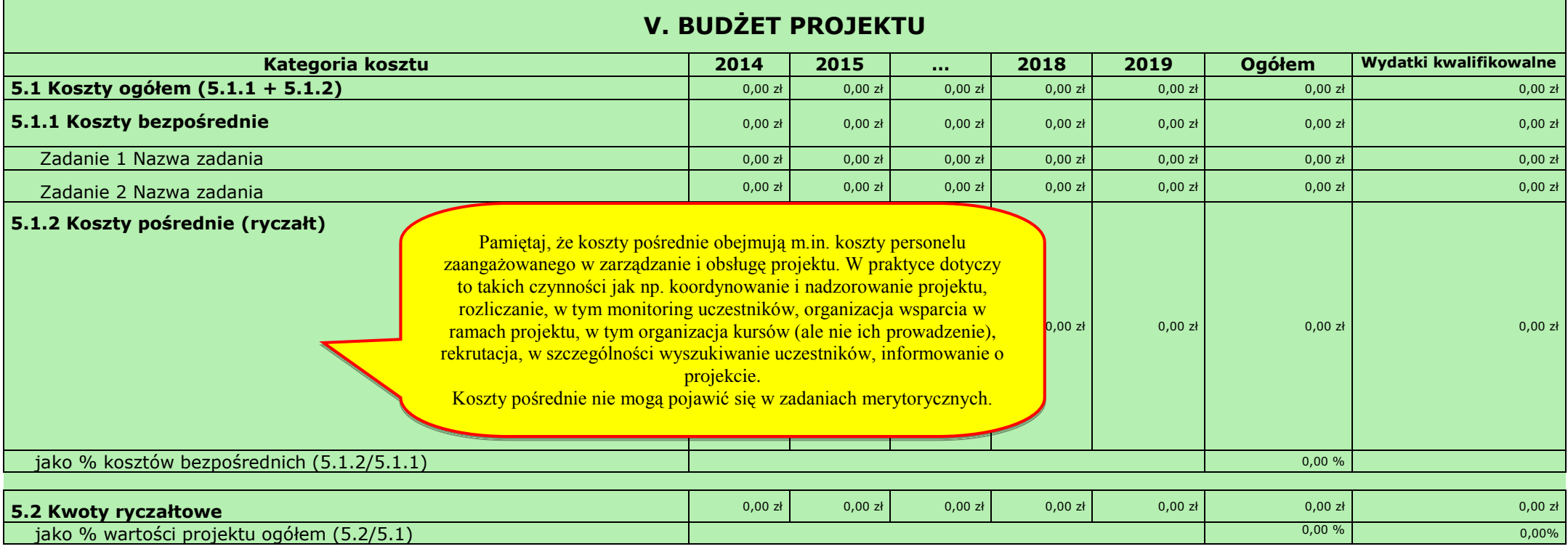

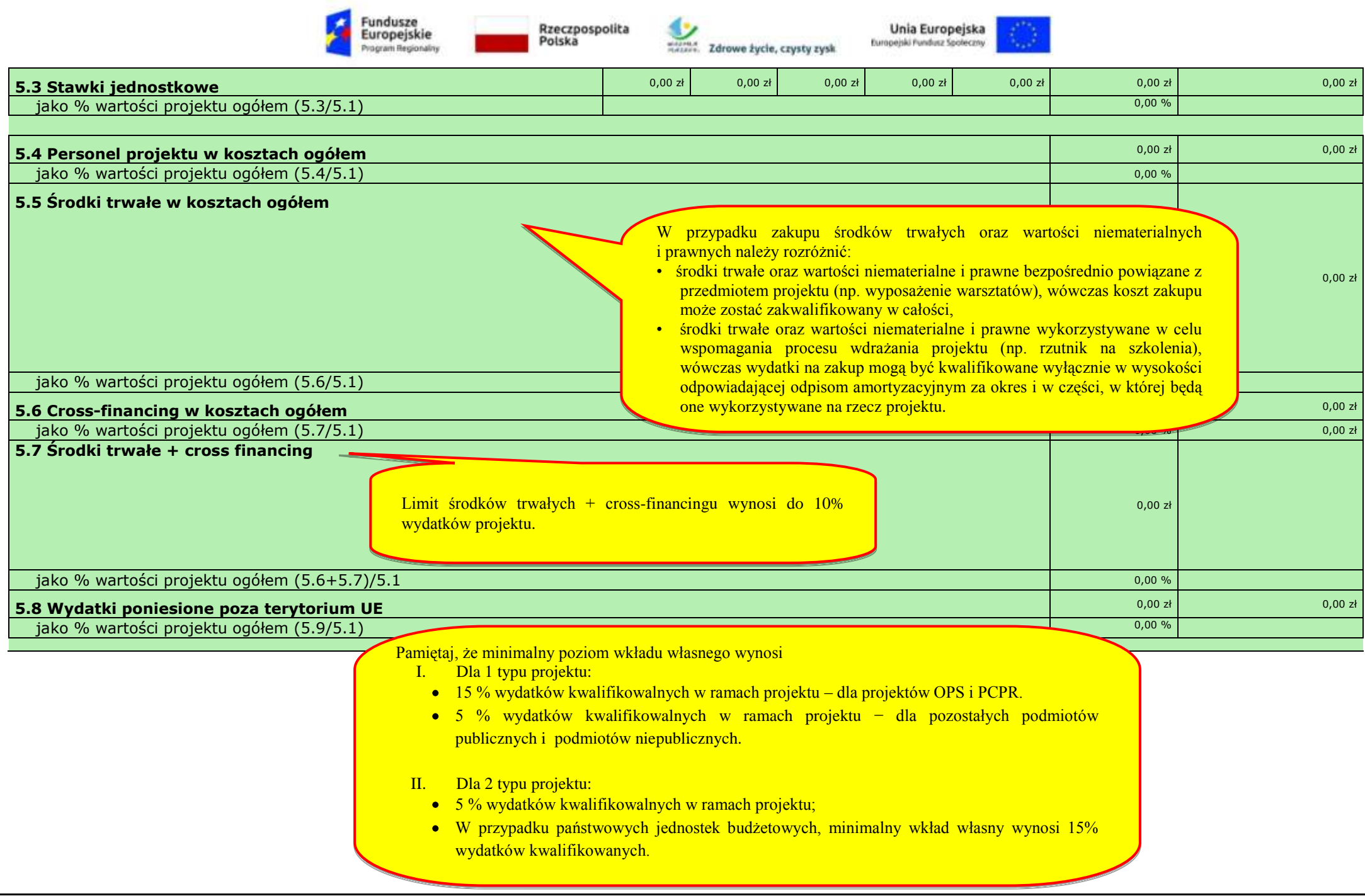

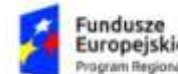

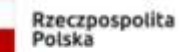

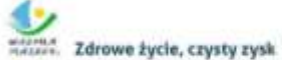

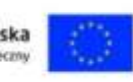

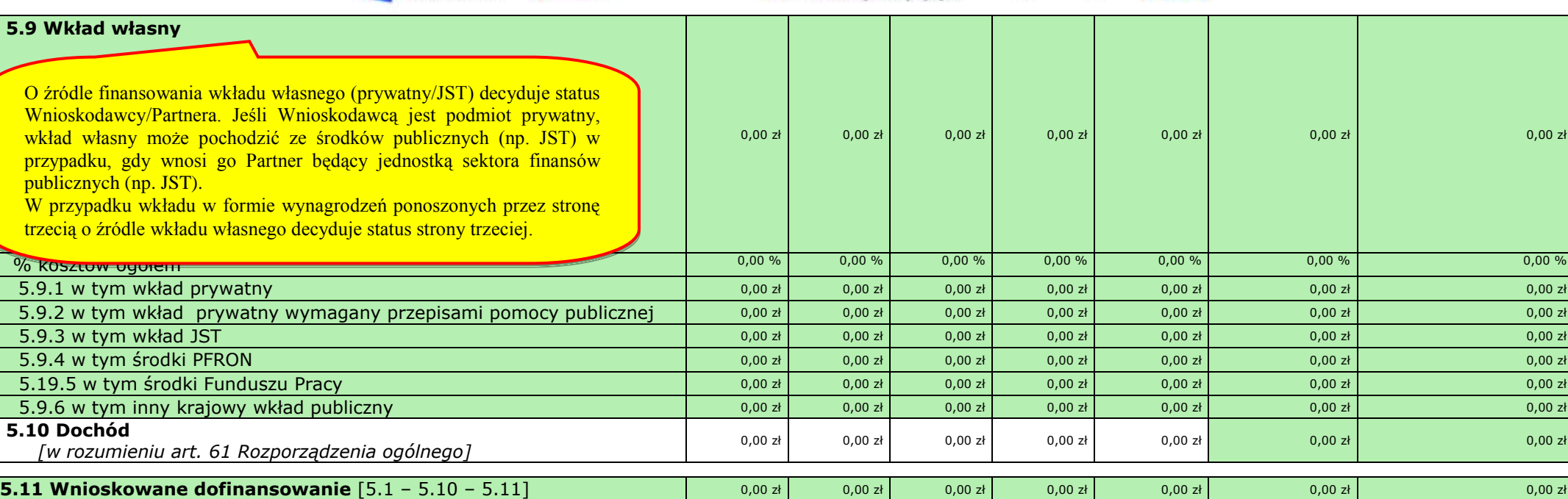

### **5.12 Koszt przypadający na jednego uczestnika** a przypadający przypadający na jednego uczestnika by po złotenia przypadający na jednego uczestnika by po złotenia przypadający na jednego uczestnika by po złotenia przypadaj

**5.13** Koszt przypadający na jeden podmiot objęty wsparciem<br>
0,00 zł

Maksymalna kwota wsparcia na jednego uczestnika wynosi 18 000,00 PLN, a osoby z niepełnosprawnością wynosi 22 000,00 PLN.

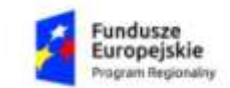

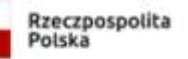

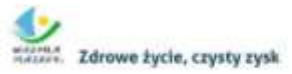

Unia Europejska<br>Europejski Fundusz Społeczny

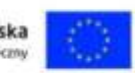

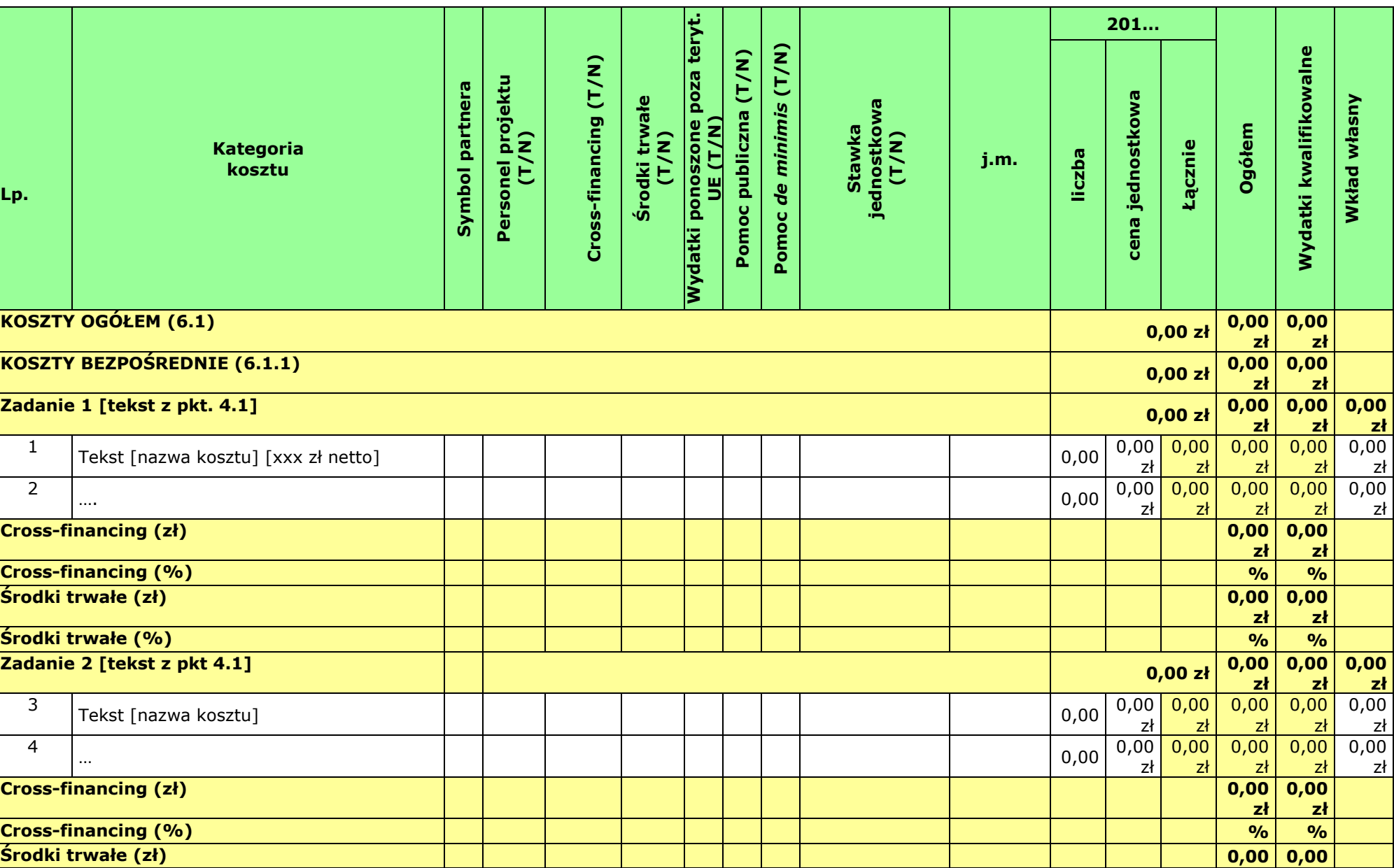

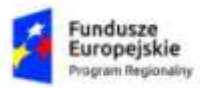

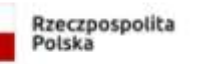

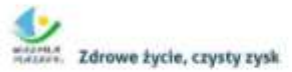

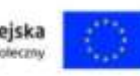

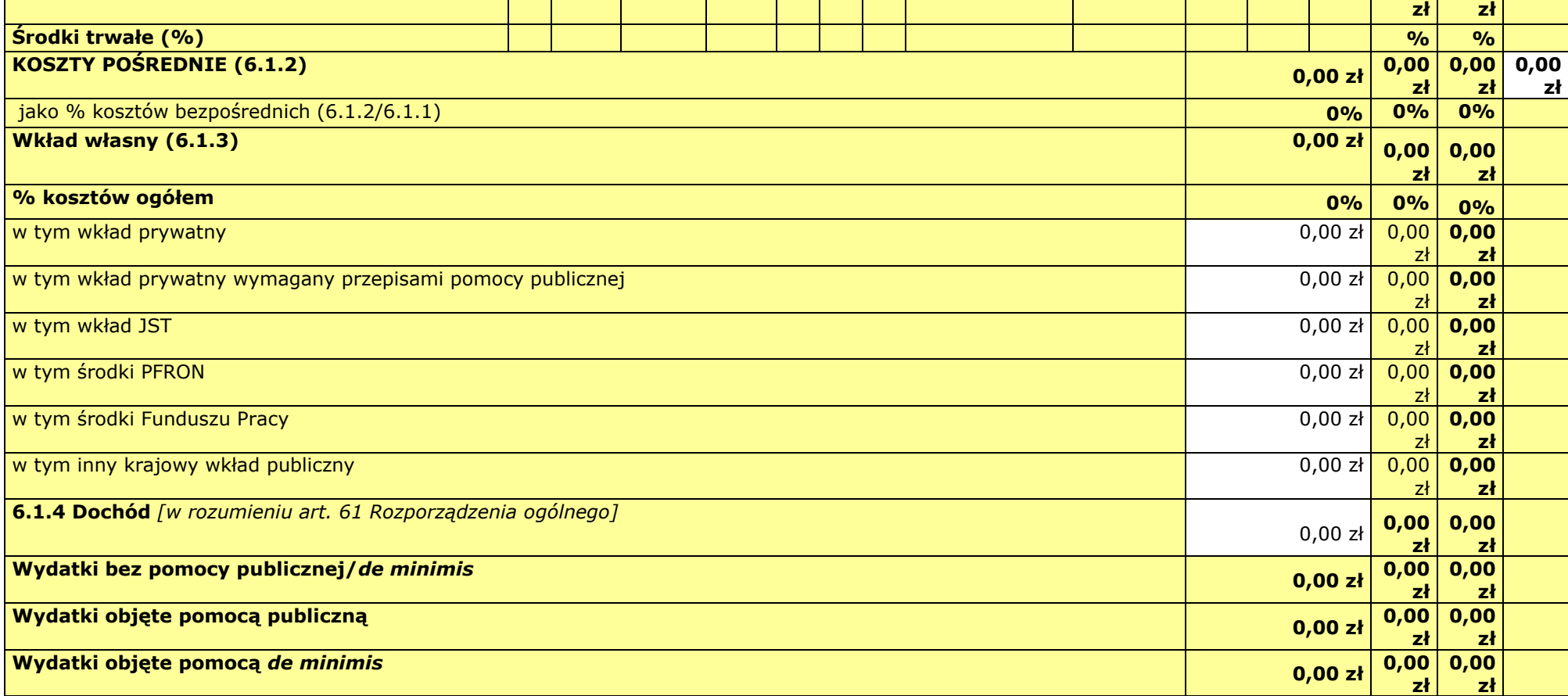

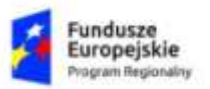

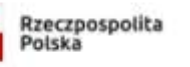

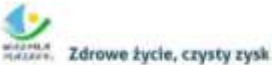

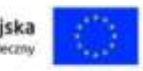

**6.1.5 Oświadczam, iż ww. kwoty są kwotami zawierającymi/niezawierającymi VAT/częściowo zawierającymi VAT** *[combo-box 'zawierającymi' – 'niezawierającymi' – 'częściowo zawierającymi] – OSOBNE OŚWIADCZENIE DLA KAŻDEGO Z PARTNERÓW*

#### **Wnioskodawca - oświadczam, iż ww. kwoty są kwotami**

**[]** *zawierającymi VAT, oraz oświadczam, iż nie mogę odzyskać w żaden sposób poniesionego kosztu VAT, którego wysokość została określona w odpowiednim punkcie wniosku o dofinansowanie (fakt ten decyduje o kwalifikowalności VAT) oraz zobowiązuję się do zwrotu zrefundowanego VAT jeżeli zaistnieją przesłanki umożliwiające odzyskanie tego podatku.*

**[]** *częściowo zawierającymi VAT, oraz oświadczam, iż nie mogę odzyskać w żaden sposób poniesionego kosztu VAT, którego wysokość została określona w odpowiednim punkcie wniosku o dofinansowanie (fakt ten decyduje o kwalifikowalności VAT) oraz zobowiązuję się do zwrotu zrefundowanego VAT jeżeli zaistnieją przesłanki umożliwiające odzyskanie tego podatku.*

**[]** *niezawierającymi VAT lub VAT wynosi 0% lub jest zwolniony.*

#### **Partner [symbol] - oświadczam, iż ww. kwoty są kwotami (jeśli dotyczy)**

**[]** *zawierającymi VAT, oraz oświadczam, iż nie mogę odzyskać w żaden sposób poniesionego kosztu VAT, którego wysokość została określona w odpowiednim punkcie wniosku o dofinansowanie (fakt ten decyduje o kwalifikowalności VAT) oraz zobowiązuję się do zwrotu zrefundowanego VAT jeżeli zaistnieją przesłanki umożliwiające odzyskanie tego podatku.*

**[]** *częściowo zawierającymi VAT, oraz oświadczam, iż nie mogę odzyskać w żaden sposób poniesionego kosztu VAT, którego wysokość została określona w odpowiednim punkcie wniosku o dofinansowanie (fakt ten decyduje o kwalifikowalności VAT) oraz zobowiązuję się do zwrotu zrefundowanego VAT jeżeli zaistnieją przesłanki umożliwiające odzyskanie tego podatku.*

**[]** *niezawierającymi VAT lub VAT wynosi 0% lub jest zwolniony.*

#### **Partner [symbol] - oświadczam, iż ww. kwoty są kwotami (jeśli dotyczy)**

**[]** *zawierającymi VAT, oraz oświadczam, iż nie mogę odzyskać w żaden sposób poniesionego kosztu VAT, którego wysokość została określona w odpowiednim punkcie wniosku o dofinansowanie (fakt ten decyduje o kwalifikowalności VAT) oraz zobowiązuję się do zwrotu zrefundowanego VAT jeżeli zaistnieją przesłanki umożliwiające odzyskanie tego podatku.*

**[]** *częściowo zawierającymi VAT, oraz oświadczam, iż nie mogę odzyskać w żaden sposób poniesionego kosztu VAT, którego wysokość została określona w odpowiednim punkcie wniosku o dofinansowanie (fakt ten decyduje o kwalifikowalności VAT) oraz zobowiązuję się do zwrotu zrefundowanego VAT jeżeli zaistnieją przesłanki umożliwiające odzyskanie tego podatku.*

**[]** *niezawierającymi VAT lub VAT wynosi 0% lub jest zwolniony.*

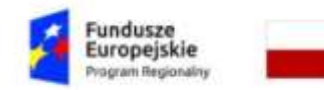

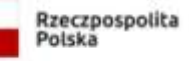

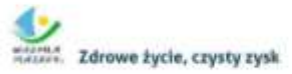

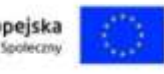

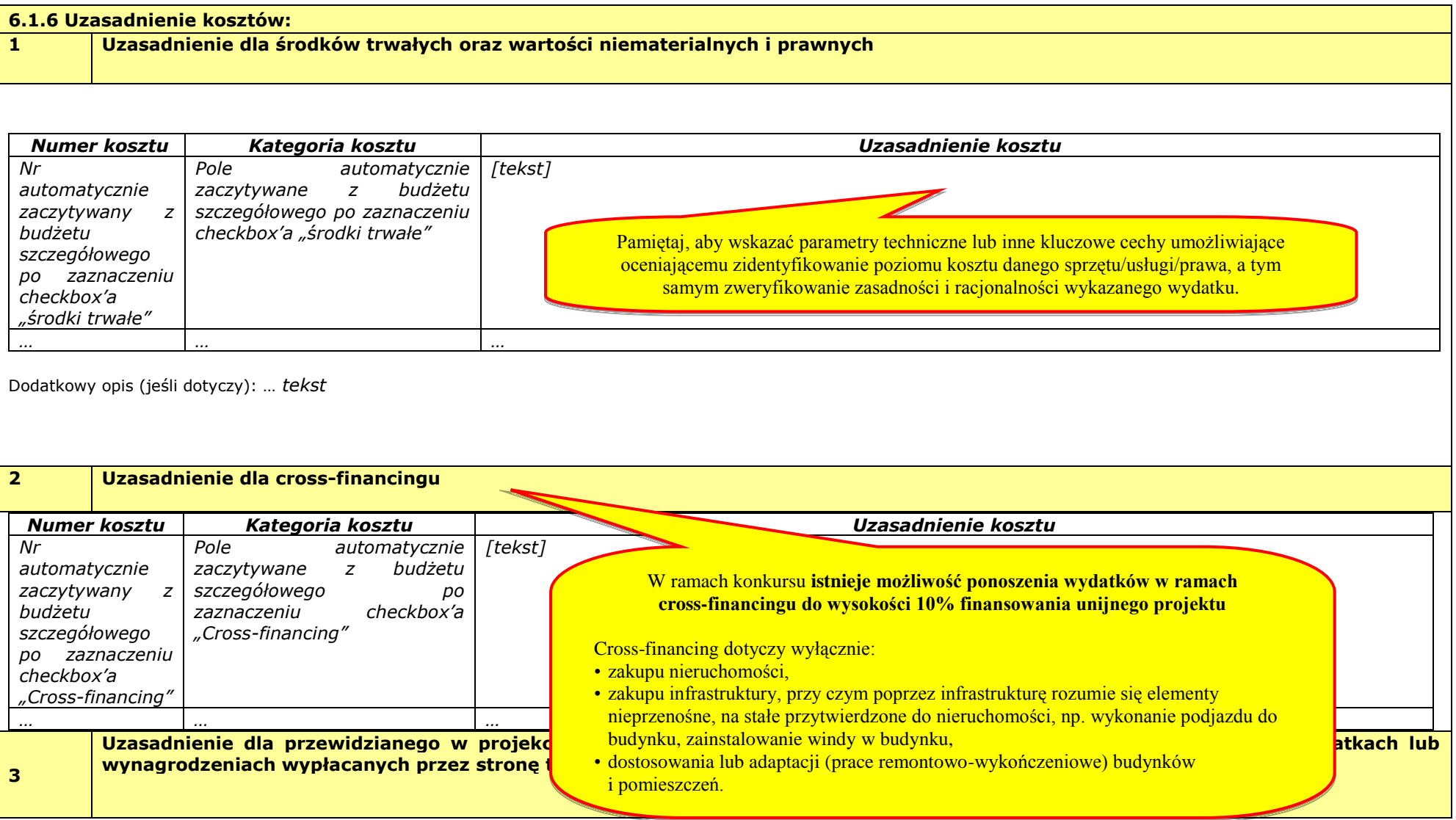

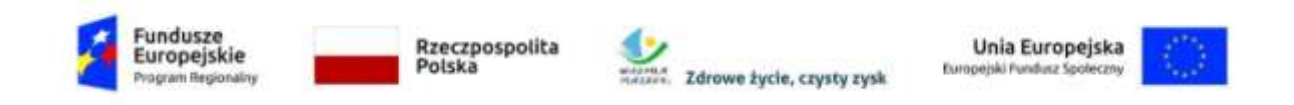

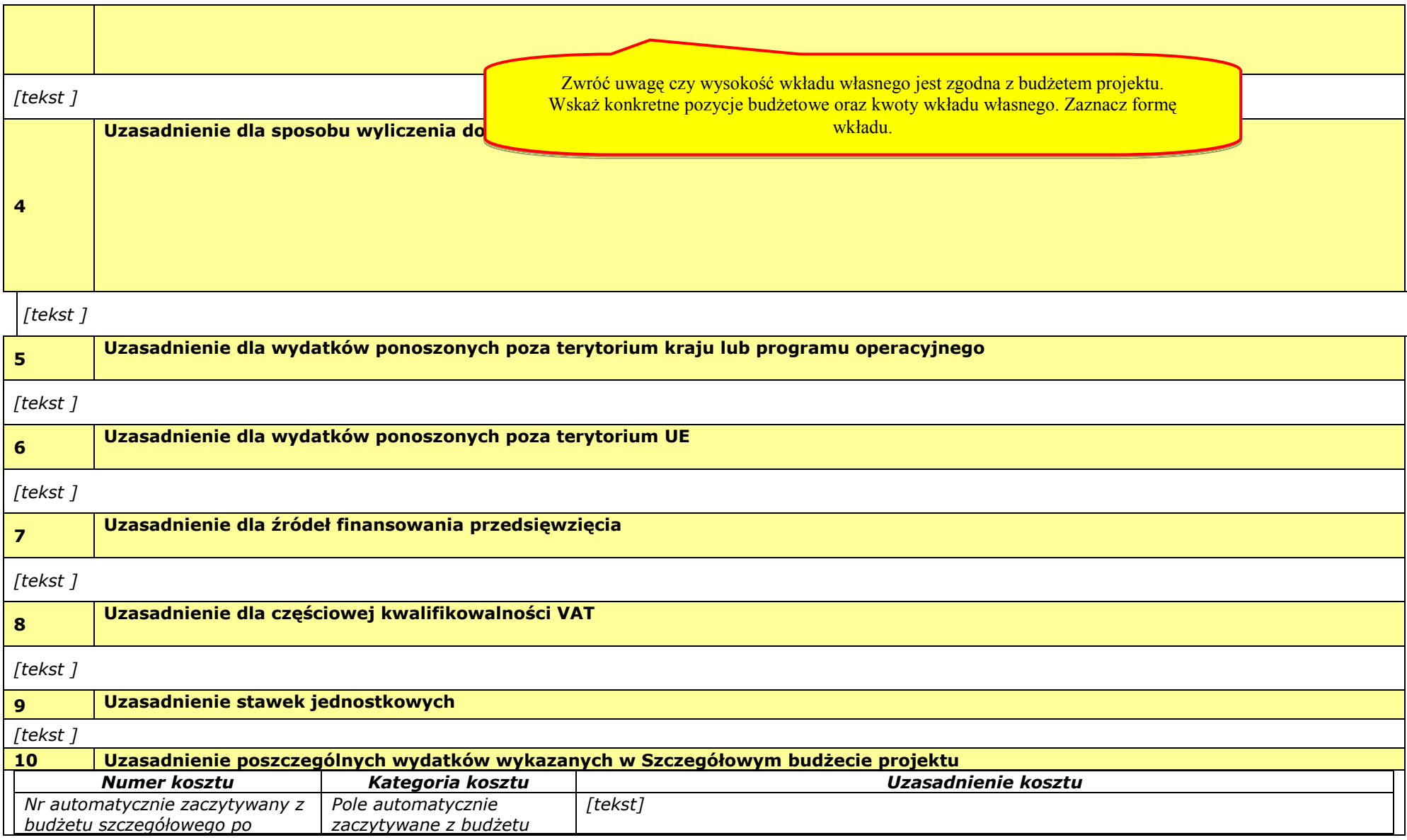

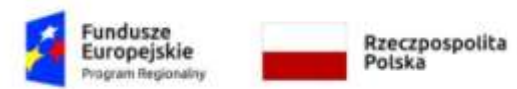

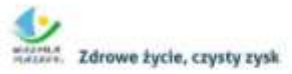

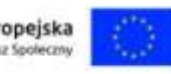

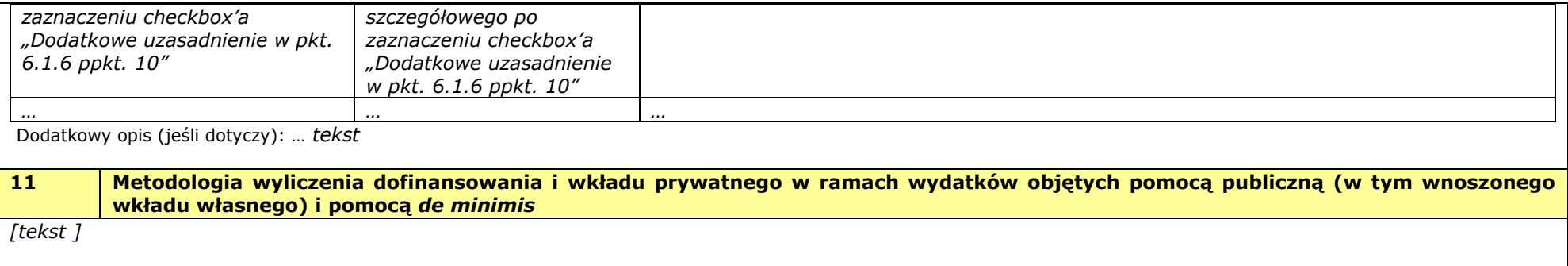

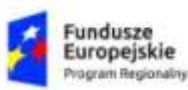

Rzeczpospolita Polska

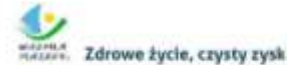

Unia Europejska Europejski Fundusz Społeczny

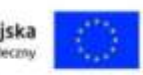

## **VII. OŚWIADCZENIE** 1. Oświadczam, że informacje zawarte w niniejszym wniosku są zgodne z prawdą i jestem świadomy odpowiedzialności karnej za złożenie fałszywych oświadczeń. 2. Oświadczam, że jestem uprawniony do reprezentowania beneficjenta i składania oświadczeń w zakresie objętym niniejszym wnioskiem. 3. Oświadczam, że podmiot, który reprezentuję **podlega / nie podlega**<sup>1</sup> wykluczeniu z możliwości otrzymania dofinansowania, w tym wykluczeniu, o którym mowa w art. 207 ust. 4 ustawy z dnia 27 sierpnia 2009 r. o finansach publicznych. 4. Oświadczam, iż w przypadku podlegania wykluczeniu z możliwości otrzymania dofinansowania, o którym mowa w art. 207 ust. 4 ustawy z dnia 27 sierpnia 2009 r. o finansach publicznych. Podmiot, który reprezentuję realizuje zadania interesu publicznego, o których mowa w art. 207 ust.7 ustawy z dnia 27 sierpnia 2009 r. o finansach publicznych. 5. Oświadczam, że podmiot, który reprezentuję nie podlega wykluczeniu z możliwości otrzymania dofinansowania, w tym wykluczeniu, o którym mowa w art. 12 ust. 1 pkt. 1 ustawy z dnia 15 czerwca 2012 r. o skutkach powierzania wykonywania pracy cudzoziemcom przebywającym wbrew przepisom na terytorium Rzeczypospolitej Polskiej (podmiotów skazanych za przestępstwo polegające na powierzaniu pracy cudzoziemcom przebywającym bez ważnego dokumentu, uprawniającego do pobytu na terytorium RP, w stosunku do których sąd orzekł zakaz dostępu do środków funduszowych). 6. Oświadczam, że podmiot, który reprezentuję nie podlega wykluczeniu z możliwości otrzymania dofinansowania, w tym wykluczeniu, o którym mowa w art. 9 ust. 1 pkt. 2a ustawy z dnia 28 października 2002 r. o odpowiedzialności podmiotów zbiorowych za czyny zabronione pod groźbą kary (podmiotów zbiorowych skazanych za przestępstwo polegające na powierzaniu pracy cudzoziemcom przebywającym bez ważnego dokumentu, uprawniającego do pobytu na terytorium RP). 7. Oświadczam, iż w przypadku projektu partnerskiego wybór partnera spełnia wymogi, o których mowa w art. 33 ustawy z dnia 11 lipca 2014 r. o zasadach realizacji programów w zakresie polityki spójności finansowanych w perspektywie 2014-2020. 8. Oświadczam, że zadania przewidziane do realizacji i wydatki przewidziane do poniesienia w ramach projektu nie są i nie będą współfinansowane z innych źródeł finansowych, w tym wspólnotowych instrumentów finansowych czy z innych funduszy strukturalnych Unii Europejskiej. 9. Oświadczam, że informacje zawarte w niniejszym wniosku dotyczące pomocy publicznej w żądanej wysokości, w tym pomocy de minimis, o którą ubiega się beneficjent pomocy, są zgodne z przepisami ustawy z dnia 30 kwietnia 2004 r. o postępowaniu w sprawach dotyczących pomocy publicznej oraz z przepisami właściwego programu pomocowego $^2$  . 10. Oświadczam, że **jestem/nie jestem**<sup>3</sup> podmiotem wskazanym w art. 3 [Ustawy z dnia 29 stycznia](http://www.uzp.gov.pl/cmsws/page/GetFile1.aspx?attid=7965)  2004 r. – [Prawo zamówień publicznych](http://www.uzp.gov.pl/cmsws/page/GetFile1.aspx?attid=7965). 11. Wyrażam zgodę na udostępnienie niniejszego wniosku innym instytucjom oraz podmiotom dokonującym ewaluacji i oceny oraz wyrażam zgodę na udział w badaniach ewaluacyjnych mających na celu ocenę Programu. 12. Zgodnie z art. 23 ust. 1 Ustawy z dnia 29 sierpnia 1997 r. o ochronie danych osobowych wyrażam zgodę na przetwarzanie moich danych osobowych przez Administratora Danych Osobowych w zakresie niezbędnym do realizacji Regionalnego Programu Operacyjnego Województwa Warmińsko-Mazurskiego na lata 2014-2020. 13. Ponadto oświadczam, iż zgodnie z art. 24 ust. 1 Ustawy z dnia 29 sierpnia 1997 r. o ochronie danych osobowych zostałem poinformowany, że: Administratorem Danych Osobowych niezbędnych do realizacji Regionalnego Programu Operacyjnego Województwa Warmińsko-Mazurskiego na lata 2014-2020 jest Województwo Warmińsko-Mazurskie – Urząd Marszałkowski Województwa Warmińsko – Mazurskiego w Olsztynie z siedzibą przy ul. E. Plater 1, 10-562 Olsztyn; dane osobowe będą przetwarzane w celu przeprowadzenia postępowania mającego na celu wybór podmiotu realizującego projekt w ramach Regionalnego Programu Operacyjnego Województwa Warmińsko-Mazurskiego na lata 2014-2020 oraz zawarcia i wykonania umowy dotyczącej realizacji

 $\overline{a}$ 

<sup>1</sup> Wybrać właściwe

<sup>&</sup>lt;sup>2</sup> Dotyczy wyłącznie projektów objętych zasadami pomocy publicznej.

<sup>&</sup>lt;sup>3</sup> Wybrać właściwe

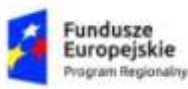

Zdrowe życie, czysty zysk

Unia Europejska Europejski Fundusz Spoleczny

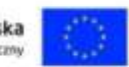

#### projektu;

- ww. dane będą gromadzone i przetwarzane w Lokalnym Systemie Informatycznym MAKS2 (LSI  $\bullet$ MAKS2), którego administratorem jest Województwo Warmińsko-Mazurskie – Urząd Marszałkowski Województwa Warmińsko – Mazurskiego w Olsztynie z siedzibą przy ul. E. Plater 1, 10-562 Olsztyn;
- dodatkowo ww. dane osobowe będą gromadzone i przetwarzane w Centralnym Systemie Teleinformatycznym (CST), którego Administratorem jest Minister właściwy do spraw rozwoju regionalnego z siedzibą w Warszawie, Plac Trzech Krzyży 3/5, 00-507 Warszawa;
- posiadam prawo dostępu do treści swoich danych, ich aktualizacji oraz ich poprawiania, a także do wniesienia sprzeciwu ich dalszego przetwarzania przez Administratora Danych Osobowych;
- podanie danych osobowych jest dobrowolne, przy czym niezbędne do przeprowadzenia postępowania mającego na celu wybór podmiotu realizującego projekt w ramach Regionalnego Programu Operacyjnego Województwa Warmińsko-Mazurskiego na lata 2014-2020 oraz zawarcia i wykonania umowy dotyczącej realizacji projektu.
- 14. Oświadczam, iż jestem w posiadaniu oświadczeń o wyrażeniu zgody na przetwarzanie danych osobowych innych osób wskazanych we wniosku o dofinansowanie, w tym osób do kontaktu, w zakresie wskazanym we wniosku o dofinansowanie.
- 15. Oświadczam, iż osoby te zostały poinformowane, iż Administratorem Danych Osobowych gromadzonych w Centralnym Systemie Teleinformatycznym (CST) jest Minister Rozwoju z siedzibą w Warszawie, Plac Trzech Krzyży 3/5, 00-507 Warszawa, natomiast gromadzonych w Lokalnym Systemie Informatycznym MAKS2 (LSI MAKS2) jest Województwo Warmińsko-Mazurskie reprezentowane przez Zarząd Województwa Warmińsko – Mazurskiego – Urząd Marszałkowski Województwa Warmińsko – Mazurskiego w Olsztynie, z siedzibą przy ul. E. Plater 1, 10-562 Olsztyn, a dane w ww. systemach są gromadzone w celu aplikowania o dofinansowanie i realizacji projektów w ramach Regionalnego Programu Operacyjnego Województwa Warmińsko-Mazurskiego na lata 2014-2020.
- 16. Oświadczam, iż osoby te zostały poinformowane o dobrowolności podania danych osobowych, przy czym podanie danych jest niezbędne do aplikowania o dofinansowanie oraz realizacji projektu w ramach Regionalnego Programu Operacyjnego Województwa Warmińsko-Mazurskiego na lata 2014-2020.
- 17. Oświadczam, iż osoby te zostały poinformowane o prawie do wglądu do swoich danych osobowych, ich poprawy i aktualizacji oraz do wniesienia sprzeciwu dalszego ich przetwarzania do Administratora Danych Osobowych.
- 18. W przypadku powzięcia przeze mnie informacji o wniesieniu sprzeciwu w ww. zakresie przez te osoby, oświadczam, iż o powyższym fakcie poinformuję Administratora Danych Osobowych.
- 19. Oświadczam, iż **wnioskuję/ nie wnioskuję<sup>4</sup>** o finansowanie na powyższy projekt z innych źródeł.
- 20. Oświadczam, iż **wnioskuję/ nie wnioskuję<sup>5</sup>** o zagwarantowanie przez właściwą instytucję ochrony określonych informacji i tajemnic zawartych w niniejszym wniosku.

Wskaż, które informacje i tajemnice zawarte we wniosku powinny być objęte ochroną: …

*[tekst] => jeśli wybrano opcję wnioskuję, w przeciwnym wypadku niewidoczne lub nie dotyczy*

Podaj podstawę prawną ochrony wskazanych informacji i tajemnic ze względu na swój status:…

*[tekst] => jeśli wybrano opcję wnioskuję, w przeciwnym wypadku niewidoczne lub nie dotyczy*

#### 21. Dodatkowe oświadczenia:

*[informacje uzupełniane na podstawie modułu nabory w przypadku, gdy w tym module uzupełniono pole "dodatkowe oświadczenia wnioskodawcy" (w przypadku braku dodatkowych oświadczeń: "nie dotyczy"].*

 $\overline{a}$ 

<sup>4</sup> Należy wybrać odpowiednią opcję.

<sup>5</sup> Należy wybrać odpowiednią opcję.

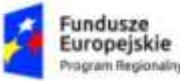

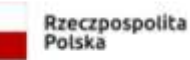

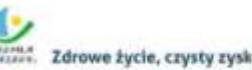

Unia Europejska Europejski Fundusz S

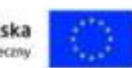

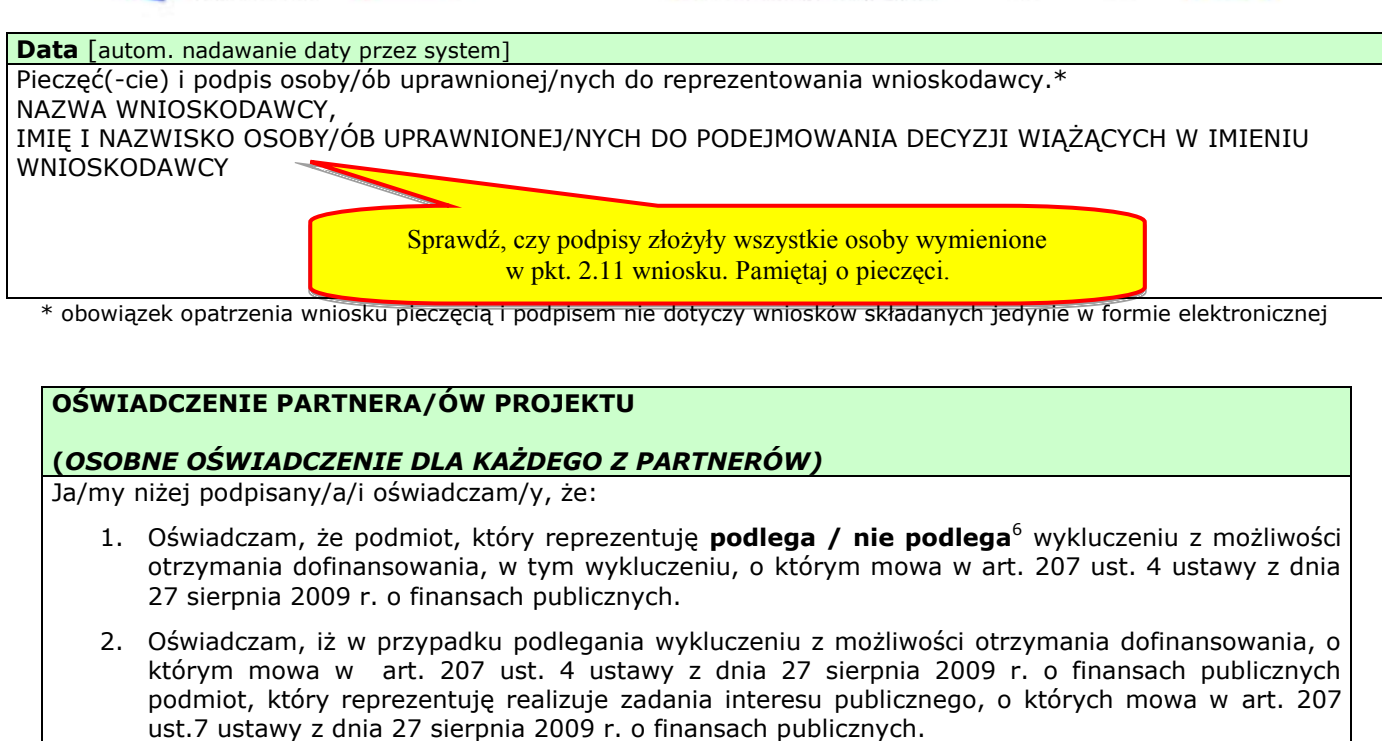

- 3. Oświadczam, że podmiot, który reprezentuję nie podlega wykluczeniu z możliwości otrzymania dofinansowania, w tym wykluczeniu, o którym mowa w art. 12 ust. 1 pkt. 1 ustawy z dnia 15 czerwca 2012 r. o skutkach powierzania wykonywania pracy cudzoziemcom przebywającym wbrew przepisom na terytorium Rzeczypospolitej Polskiej (podmiotów skazanych za przestępstwo polegające na powierzaniu pracy cudzoziemcom przebywającym bez ważnego dokumentu, uprawniającego do pobytu na terytorium RP, w stosunku do których sąd orzekł zakaz dostępu do środków funduszowych).
- 4. Oświadczam, że podmiot, który reprezentuję nie podlega wykluczeniu z możliwości otrzymania dofinansowania, w tym wykluczeniu, o którym mowa w art. 9 ust. 1 pkt. 2a ustawy z dnia 28 października 2002 r. o odpowiedzialności podmiotów zbiorowych za czyny zabronione pod groźbą kary (podmiotów zbiorowych skazanych za przestępstwo polegające na powierzaniu pracy cudzoziemcom przebywającym bez ważnego dokumentu, uprawniającego do pobytu na terytorium RP).
- 5. Oświadczam, że **jestem/nie jestem**<sup>7</sup> podmiotem wskazanym w art. 3 Ustawy z dnia 29 stycznia 2004 r. – Prawo zamówień publicznych.
- 6. Zapoznałem/łam/-liśmy się z informacjami zawartymi w niniejszym wniosku o dofinansowanie;
- 7. Zobowiązuję/-emy się do realizowania projektu zgodnie z informacjami zawartymi w niniejszym wniosku o dofinansowanie,

## **Data złożenia oświadczenia**

Pieczęć(-cie) i podpis/-y osoby/-ób uprawnionej/-nych do reprezentowania partnera projektu\*:

## NAZWA PARTNERA,

IMIĘ I NAZWISKO OSOBY/ÓB UPRAWNIONEJ/NYCH DO PODEJMOWANIA DECYZJI WIĄŻĄCYCH W STOSUNKU DO PARTNERA PROJEKTU.

> Sprawdź, czy podpisy złożyły wszystkie osoby wymienione w pkt. 2.14 wniosku. Pamiętaj o pieczęci.

obowiązek opatrzenia wniosku pieczęcią i podpisem nie dotyczy wniosków składanych jedynie w formie elektronicznej

 $\overline{a}$ 

<sup>6</sup> Wybrać właściwe

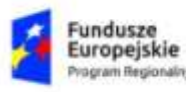

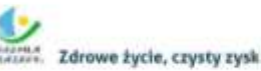

Unia Europejska Europejski Pundusz 5

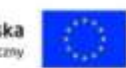

#### **Dodatkowe informacje**

## **O naborze wniosków dowiedziałem/am się z/w:**

- $\Box$ Ogłoszenia w prasie
- $\Box$ Strony internetowej (jakiej):
- $\Box$ Punkcie Informacyjnym Funduszy Europejskich
- $\Box$ Punkcie kontaktowym instytucji ogłaszającej konkurs
- $\Box$ Mapy dotacji
- $\Box$ Inne

### **W przygotowaniu wniosku korzystałem/am z:**

- П Szkolenia, doradztwa Punktu Informacyjnego Funduszy Europejskich
- Π Pomocy punktu kontaktowego instytucji ogłaszającej konkurs
- Π Pomocy prywatnego konsultanta / Płatnych szkoleń, doradztwa
- П Inne

П

Nie korzystałem/am z pomocy

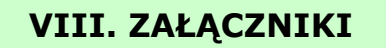

(jeśli dotyczy)

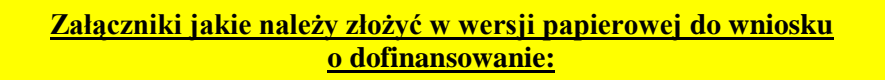

- **1. Wyciąg z programu rewitalizacji,** tj.:
- kopia aktualnej uchwały przyjmującej program rewitalizacji;
- kopia listy planowanych, podstawowych projektów i przedsięwzięć rewitalizacyjnych wraz z ich opisami **lub** Oświadczenie Gminy o zgodności projektu z programem rewitalizacji (załącznik nr 15 do Regulaminu – w przypadku projektów określonych w programie rewitalizacji jako "pozostałe rodzaje przedsięwzięć rewitalizacyjnych").

**2. Oświadczenie dotyczące świadomości skutków niezachowania wskazanej formy komunikacji (wzór oświadczenia stanowi załącznik nr 17 do Regulaminu).**